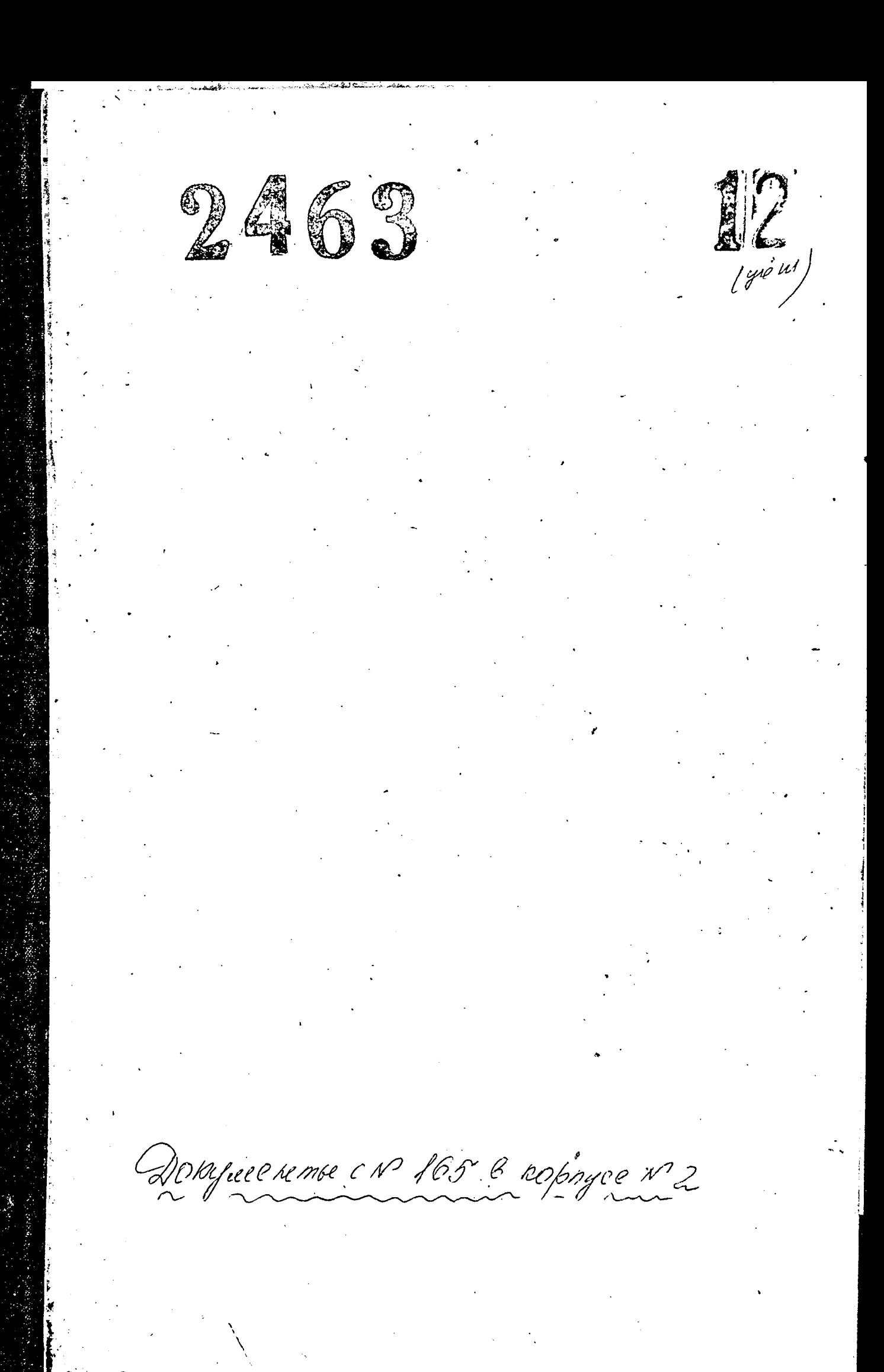

16 сентября 1952 г 24 августа 1991 г

24 abrycra 1991 r 21 апреля 1994 г

21 апреля 1994 г

Электрометаллургический ордена Октябрьской революции и ордена Трудового Красного Знамени завод "Днепроспецсталь"им.А.Н.Кузьмина Министерства черной металлургии СССР ВПО "Союзспецсталь" г. Запорожье

Электрометаллургический ордена Октябрьской революции и ордена Трудового Красного Знамени завод "Днепроспецсталь" им.А. Н. Кузьмина Министерства промышленности Украины

г. Запорожье

Открытое акционерное общество /ОАО/ "Электрометаллургический завод "Днепроспецсталь" им. А. Н. Кузь мина Министерства промышленности Украины

г. Запорожье

Фонд № Р - 2463

OHNCL #12 Дел постоянного хранения  $1947$ , sa  $1902 - 1994$  годы

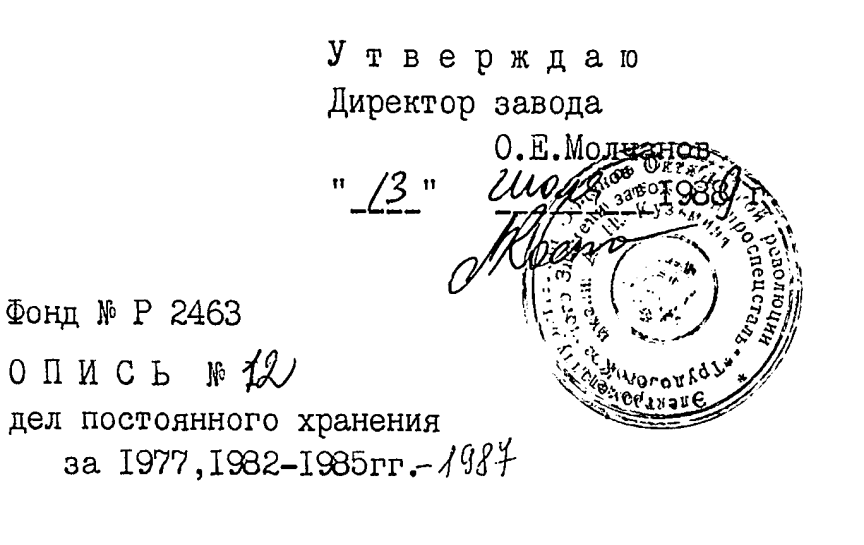

ЭЛЕКТРОМЕТАЛЛУРГИЧЕСКИЙ ОРДЕНОВ ОКТЯБРЬСКОЙ РЕВОЛЮЦИИ И ТРУДОВОГО КРАСНОГО ЗНАМЕНИ ЗАВОД "ДНЕПРОСПЕЦСТАЛЬ" ИМ.А.Н.КУЗЬМИНА ВПО "СОЮЗ-СПЕЦСТАЛЬ" МИНИСТЕРСТВА ЧЕРНОЙ МЕТАЛЛУРГИИ СССР

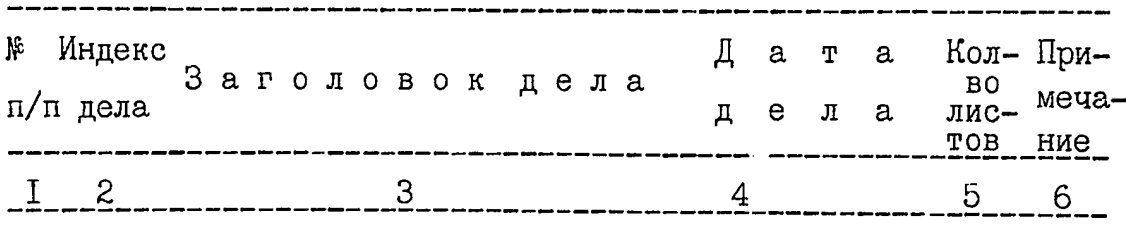

## I 9 7 7 F

# ОТДЕЛ НАУЧНОИ ОРГАНИЗАЦИИ ТРУДА И ЗАРАБОТНОЙ ПЛАТЫ

 $\overline{1}$ Штатное расписание административно-управленческого аппарата на 1977 год

**I28** 

### $I982$   $\Gamma$

#### ГІЛАНОВО-ЖЖОНОМИЧЕСКИЙ ОТДЕЛ

Годовые анализы себестоимости выпускаемой продукции за 1982 год Том I

 $\mathbf{2}$ 

**I6I** 

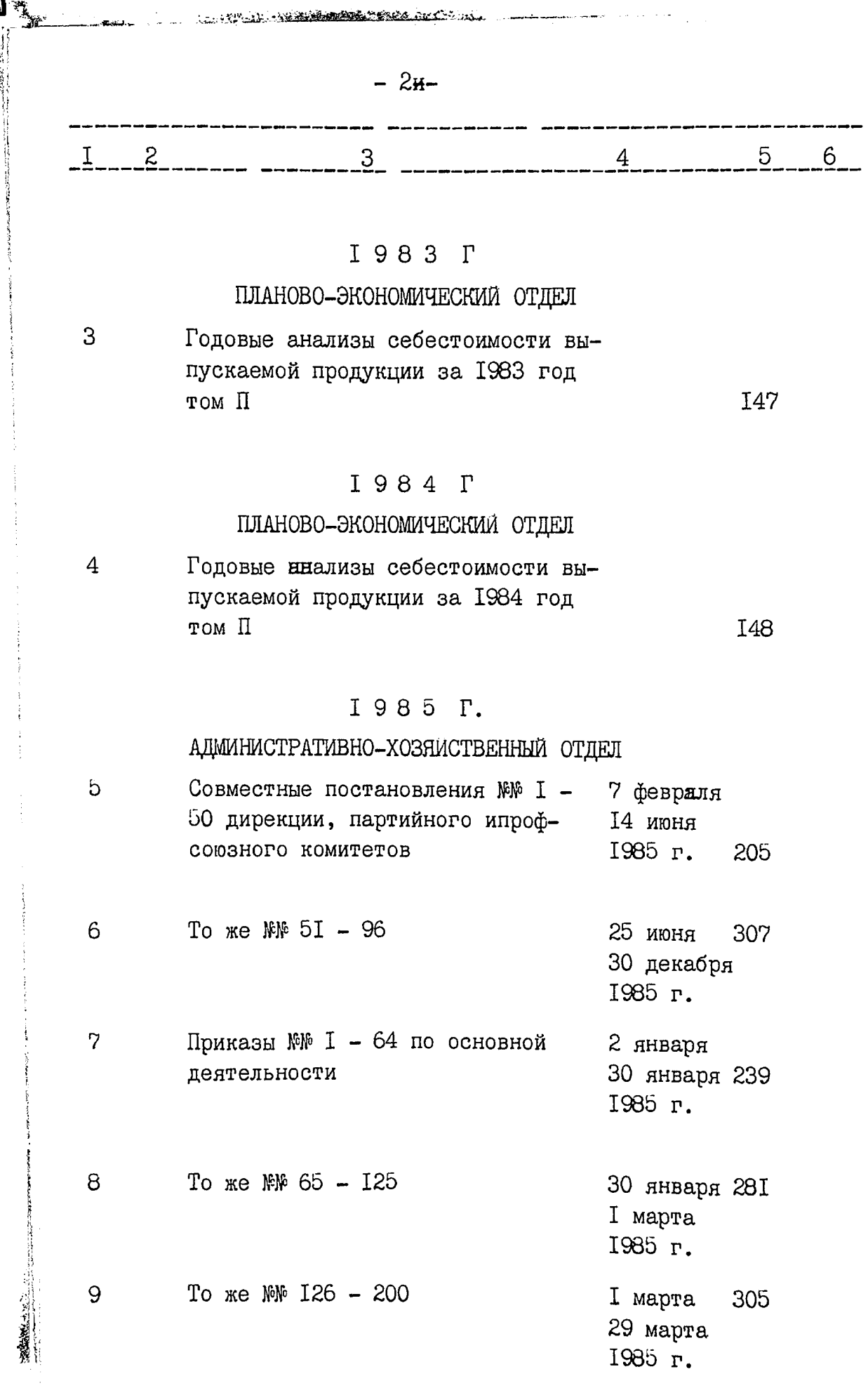

**大学生的学生学习** 

المستعدد

 $-3-$ 

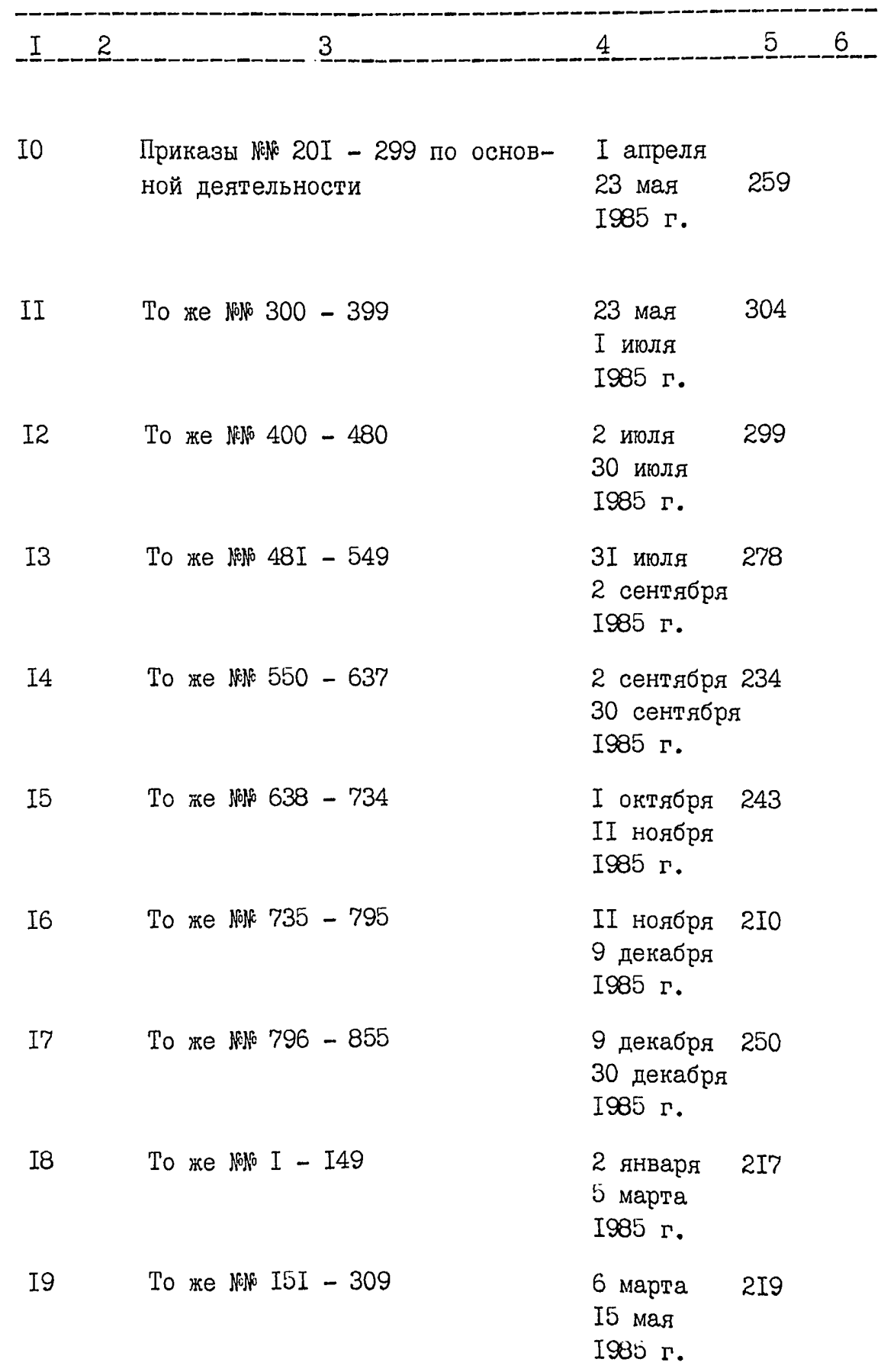

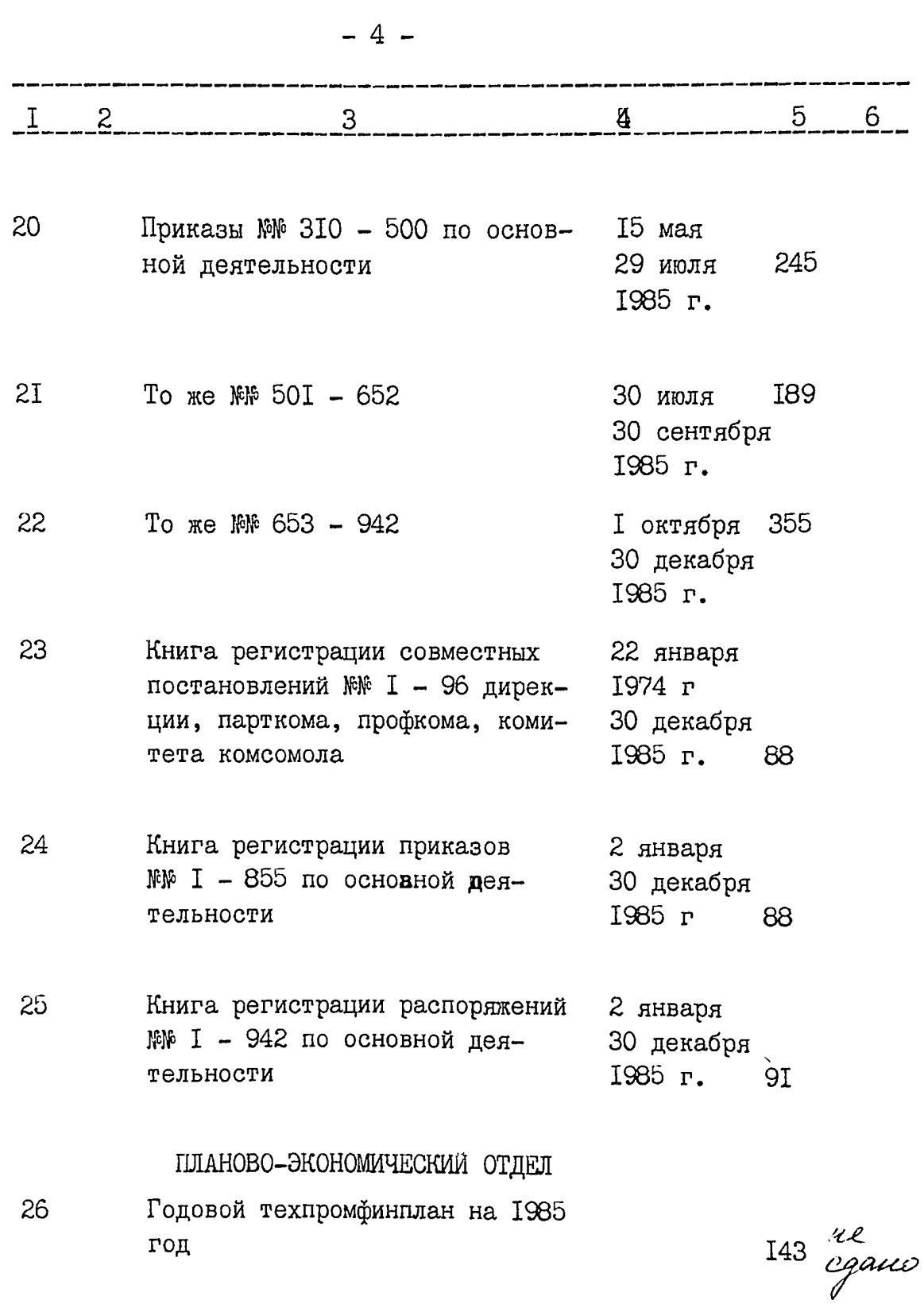

 $\ddot{\phantom{0}}$ 

雲

į

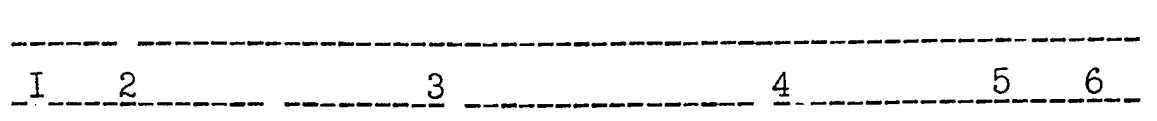

 $-5-$ 

 $27$ Годовые статистические отчеты о работе прокатных станов, кузнечно-прессовых и литейных цехов и др. /формы 15-тп, 9-тп, 8-тп, 12сн, І-тп, І5-тп прокат, І8-сн, 6-сн, 7-сн, 16-тп, 9-тп /порошковая металлургия/, 23-тп, I-сб, 18-тп, за 1985 год 41 28 Годовые итоги работы цехов и анализы себестоимости выпускаемой продукции за 1985 год II7

- 29 Годовые анализы себестоимости выпускаемой продукции за 1985 год I4I
- 30 Годовой отчет по экономическому образованию за 1984 - 1985 учебный год

ОТДЕЛ НАУЧНОИ ОРГАНИЗАЦИИ ТРУДА И ЗАРАБОТНОЙ ПЛАТЫ

 $3I$ Годовые планы научной организации труда цехов за 1985 год

32 Единовременный статистический отчет о численности работников аппарата управления и о распределении всех работающих по занимаемым должностям на 15 сентября 1985 года

pacnucasume 19852.

32a Ulmamuoc

70 me<br>"Canco

 $4 \frac{\mu e}{\rho}$ 

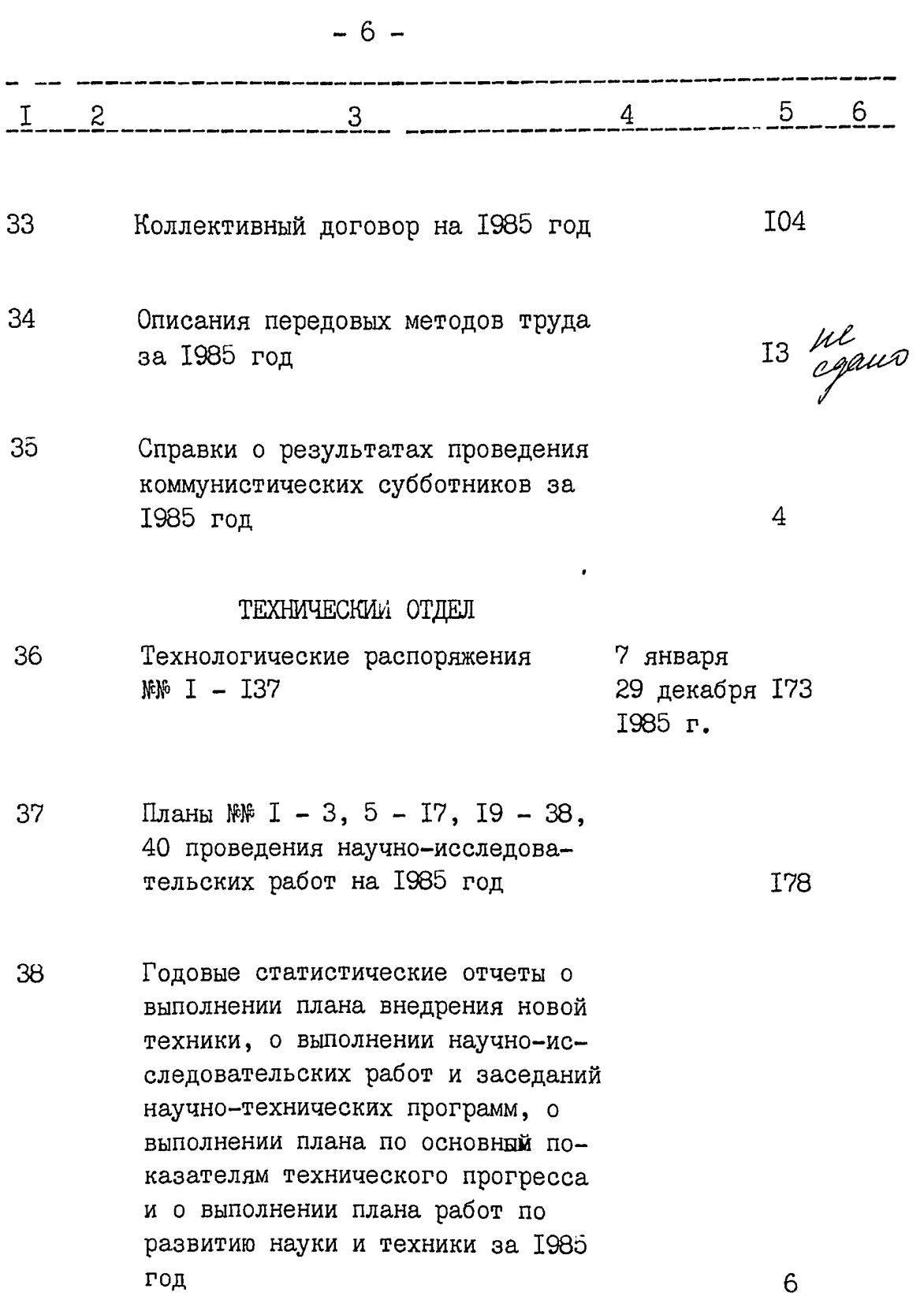

. . . .

Ĵ,

 $\frac{1}{2}$ 

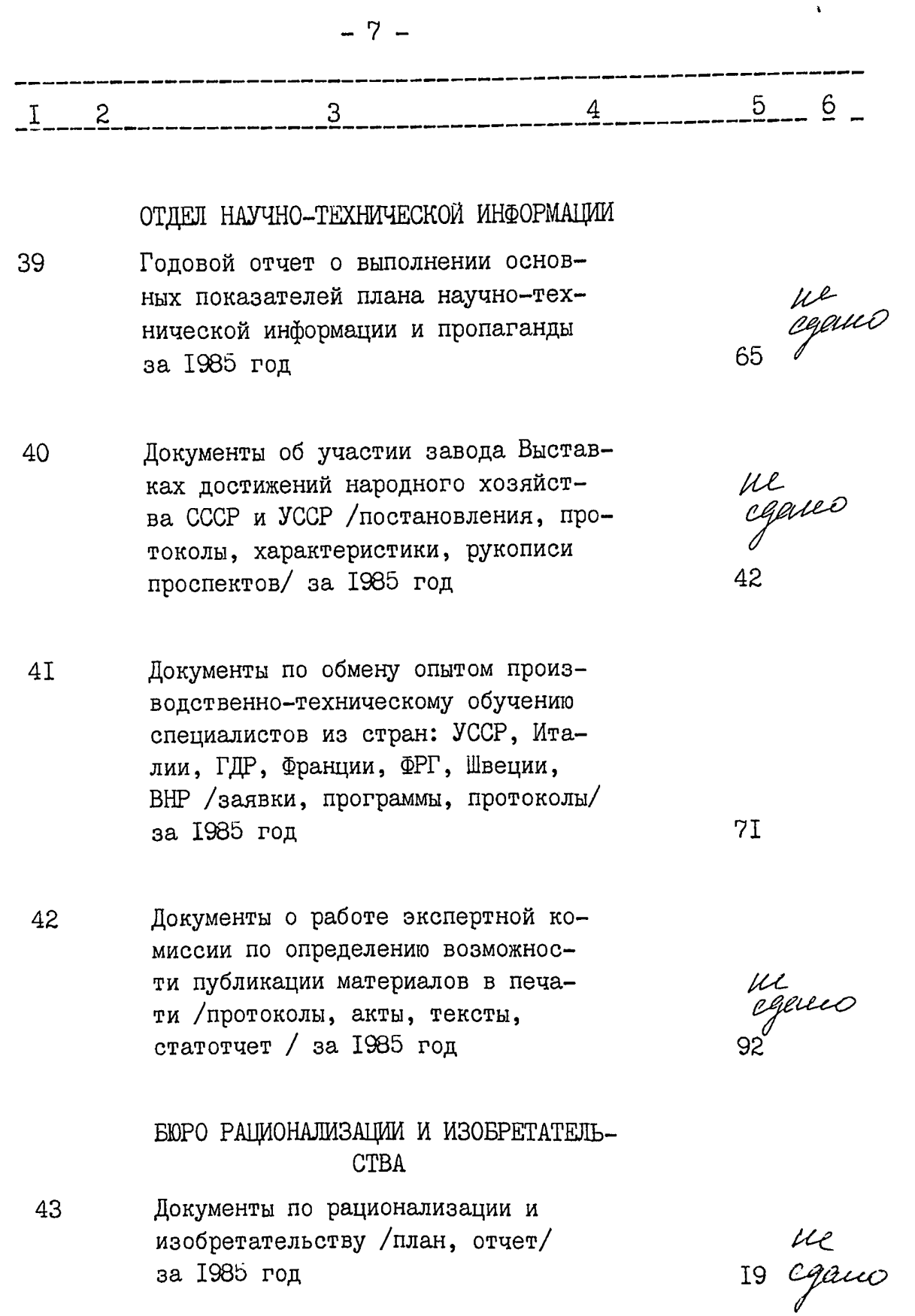

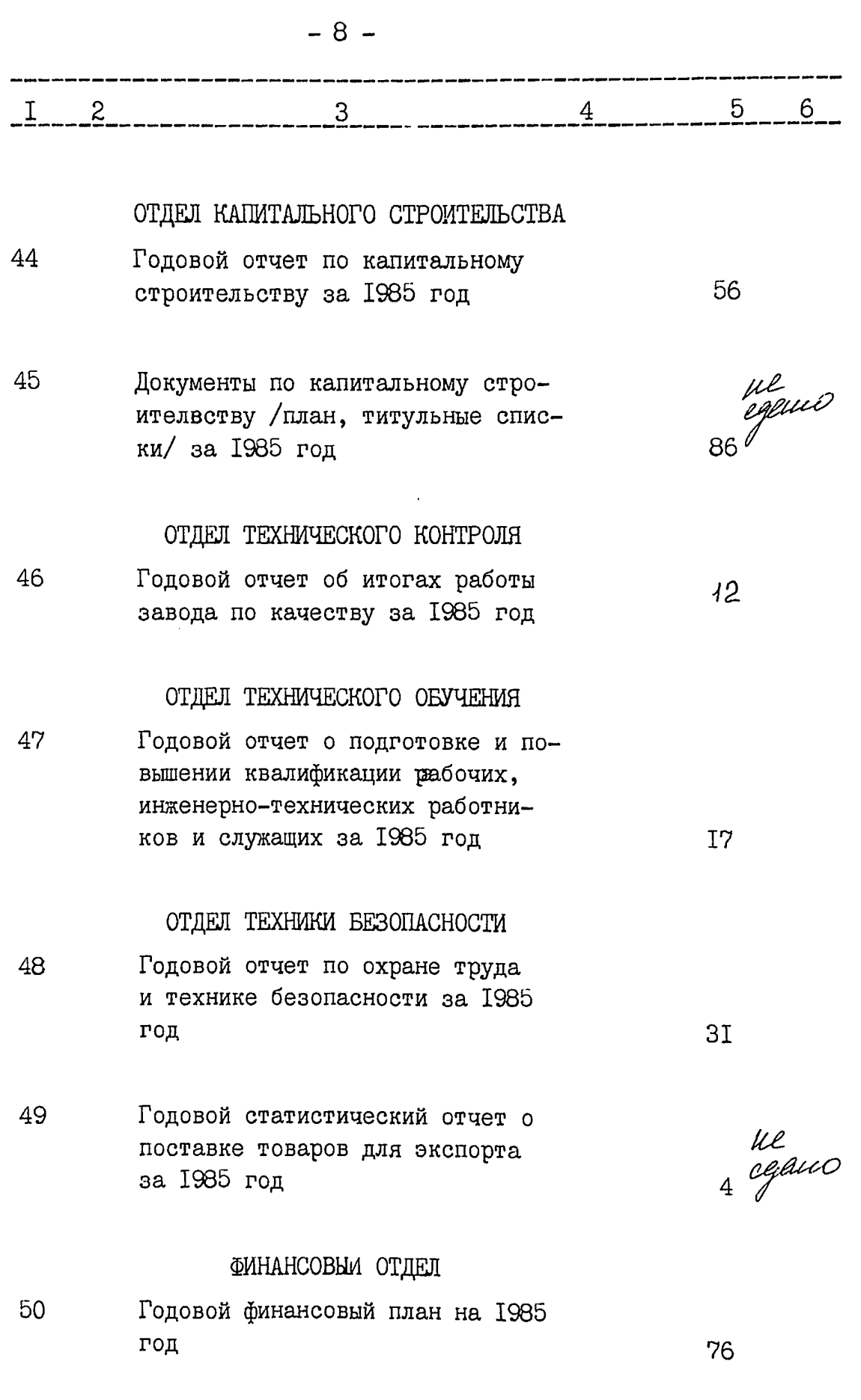

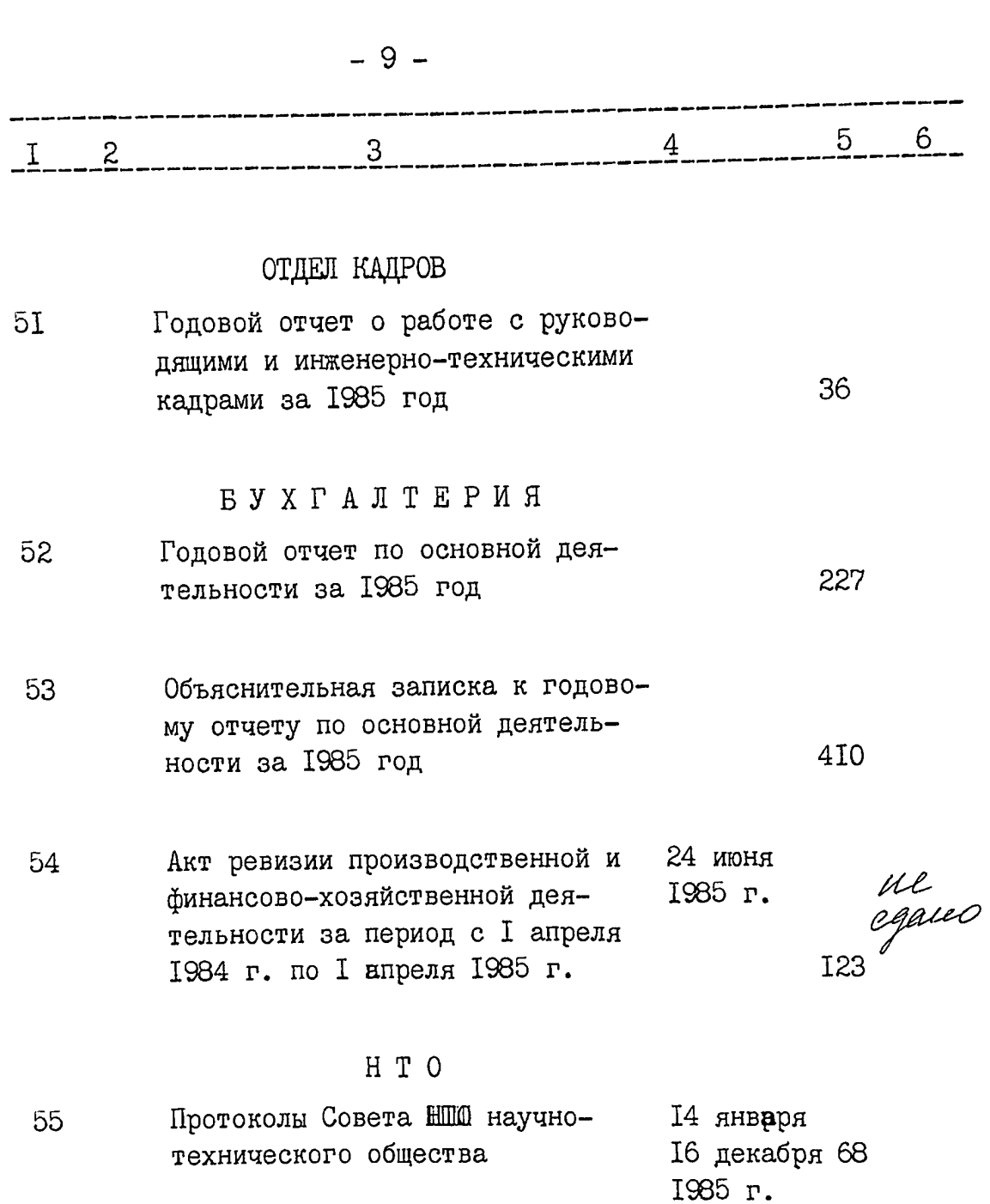

В данный раздел описи внесено 55 /пятьдесят пять/ дел с № I по № 55, в том числе: литерные номера:

пропущенные номера:

Старший архивист

 $\mathscr{A}$  .

А.В.Чегина

 $-10 5 - 6$  $\overline{4}$  $\overline{3}$  $\overline{z}$  $\mathbf{1}$ Т.В. Надельнюк Заведующая архивом Whoma 1988 r.  $\frac{23}{1}$ **ОДОБРЕНО УТВЕРЖДЕНО** Протокол Э К Протокол ЭПК Госархива области вавода "Днепроспецсталь"<br>
от "24" *MPLL* - 1989 г. № 13 от "22" - 42 - 1989 г. № Госархива области Huley

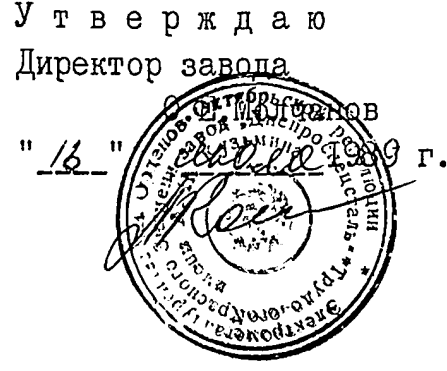

Фонд № Р 2463

**ОПИСЬ № І** 

**Company** 

дел постоянного хранения за 1986 год

> ЭЛЕКТРОМЕТАЛЛУРГИЧЕСКИЙ ОРДЕНОВ ОКТЯБРЬСКОЙ РЕВОЛЮЦИИ И ТРУДОВОГО КРАСНОГО ЗНАМЕНИ ЗАВОД "ДНЕПРОСПЕЦСТАЛЬ" ИМ. А. Н. КУЗЬМИНА ВПО "СОЮЗ-СПЕЦСТАЛЬ" МИНИСТЕРСТВА ЧЕРНОЙ МЕТАЛЛУРГИИ СССР

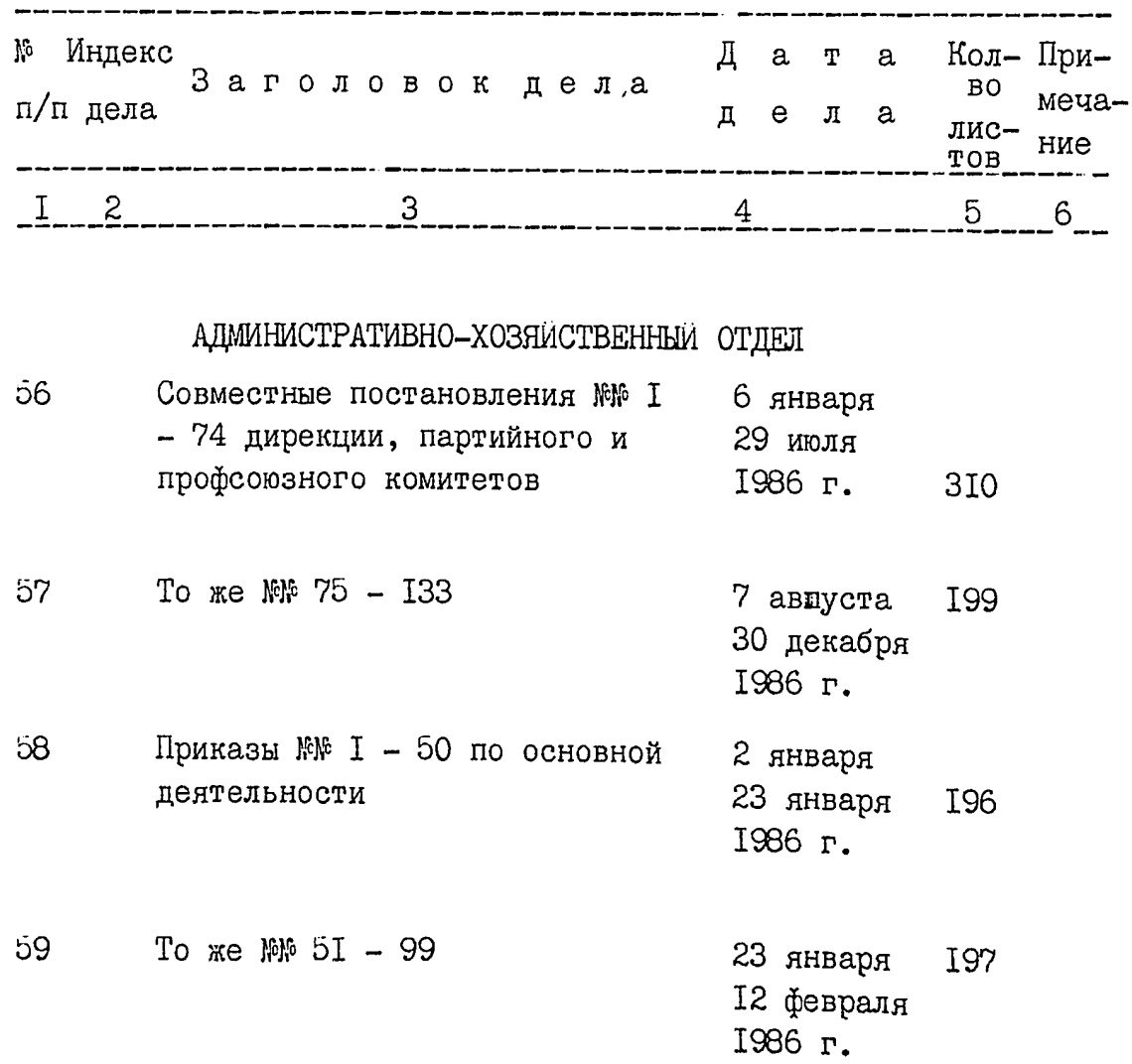

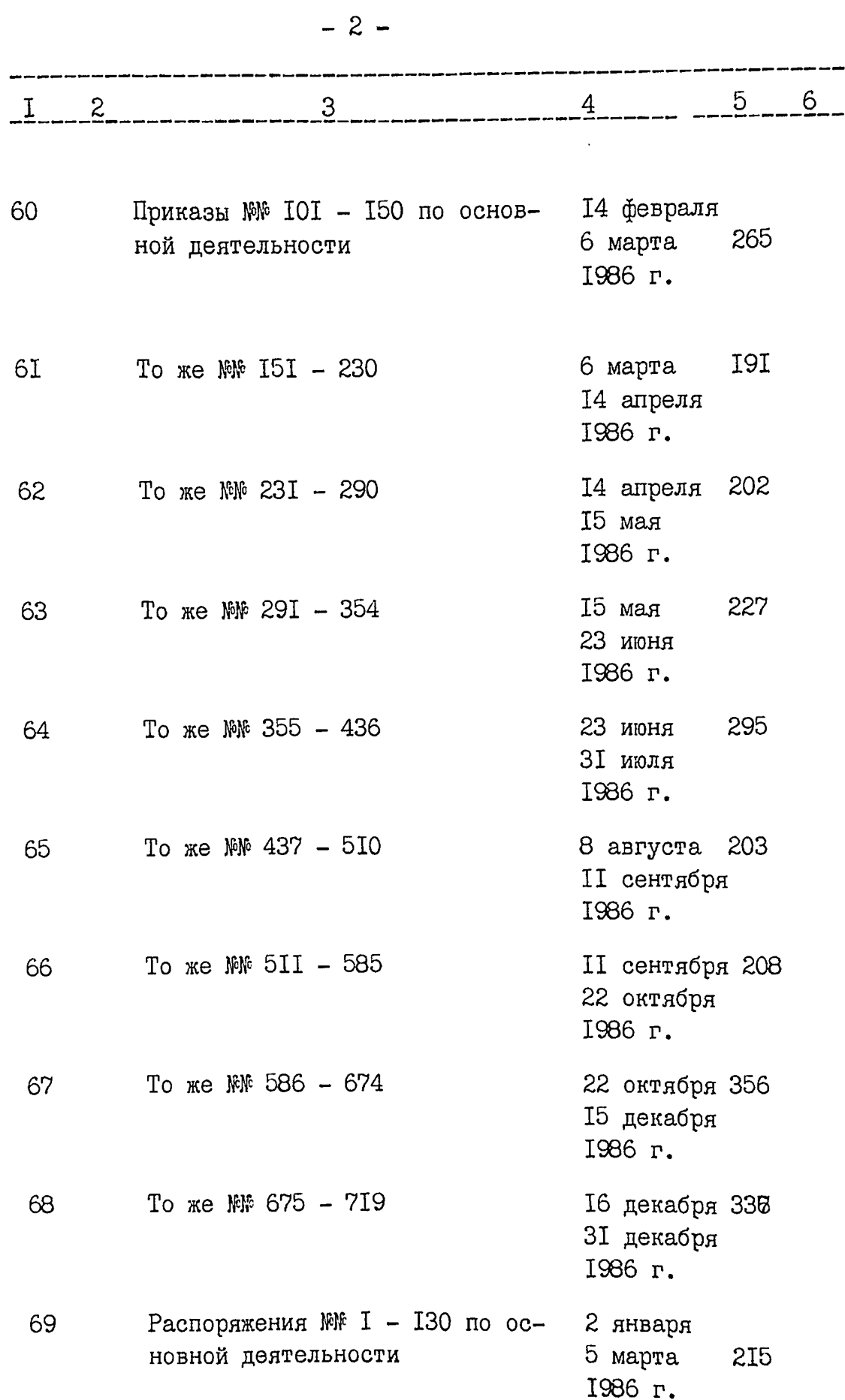

 $e$ 

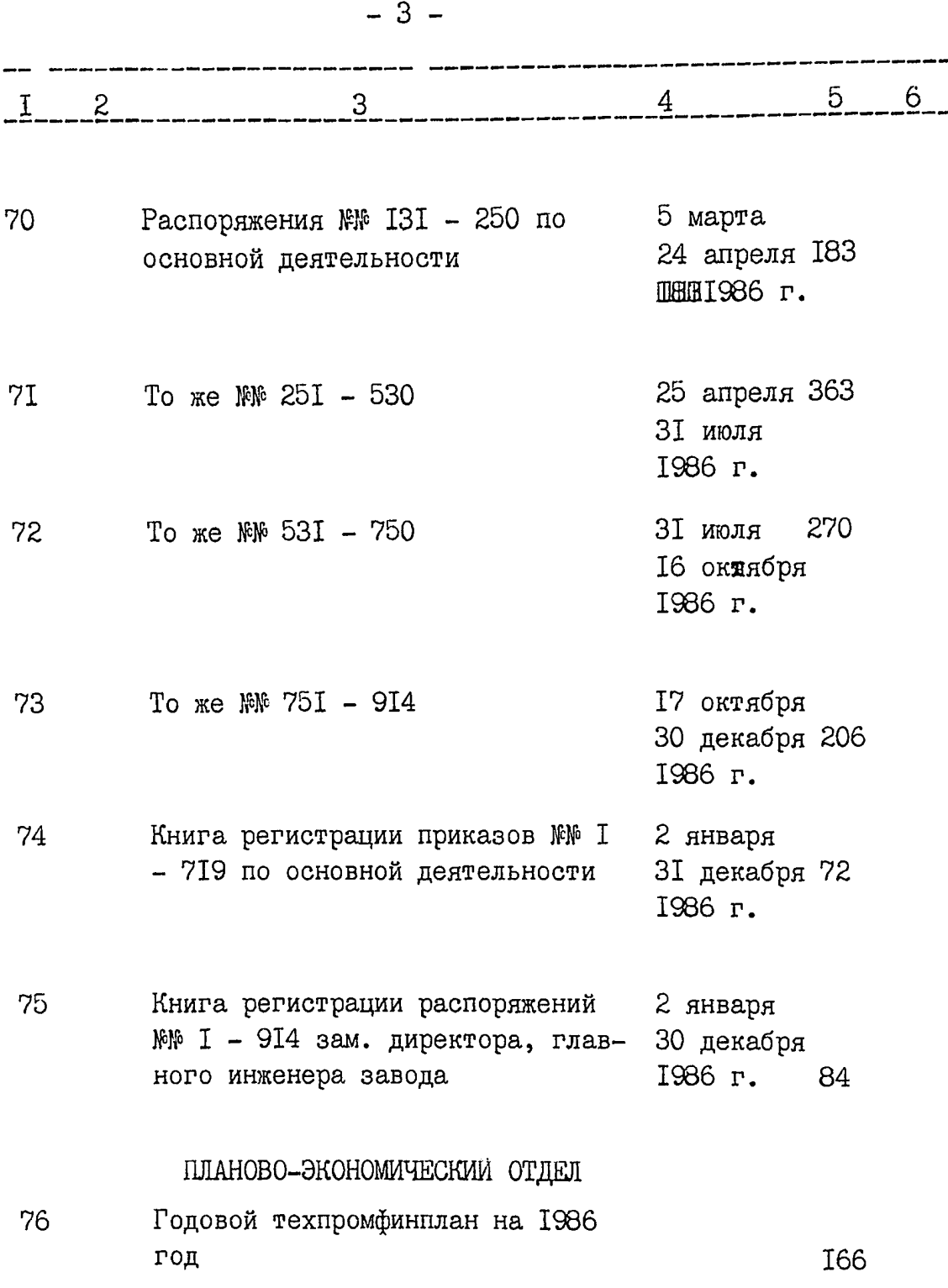

richte.

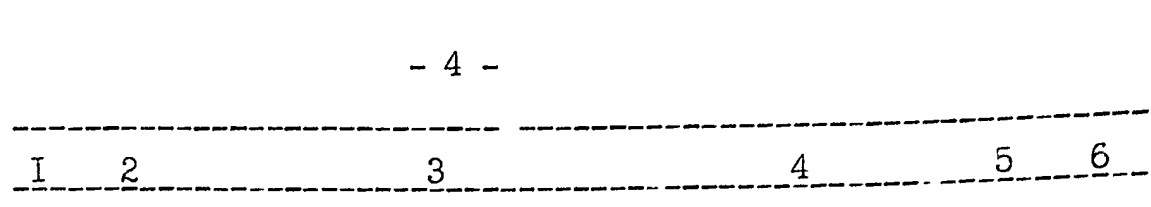

 $77$ Годовые статистические отчеты о работе прокатных станов, кузнечпрессового и кузнечного цехов, машин перрерывного литья заготовок и др. /формы 15-тп, 9-тп, 16тп, 1-тп, 7-сн, 12-сн, 17-сн, 18сн, I8-тп, 4-нт, 23-тп, I-сб, 6сн, 9-тп /порошковая металлургия/ 42 за 1986 год

- 78 Годовой отчет по экономическому образованию за 1985 - 1986 учебный год
- 79 Годовые итоги работы цехов и анализы себестоимости продукции за 1986 год
- 80 Протоколы совместных заседаний 2I февраля балансовой комисси и комисии декабрь по повышению эффективности ис-1986 г. пользования ресурсов I46

ОТДЕЛ НАУЧНОЙ ОРГАНИЗАЦИИ ТРУДА И ЗАРАБОТНОЙ ПЛАТЫ

- **8I** Штатные расписания инженернотехнических работников и служащих на 1986 год
- 82 Штатные расписания рабочих на I986 год том I

83 То же том П

ra

II

 $27I$ 

 $175$ 

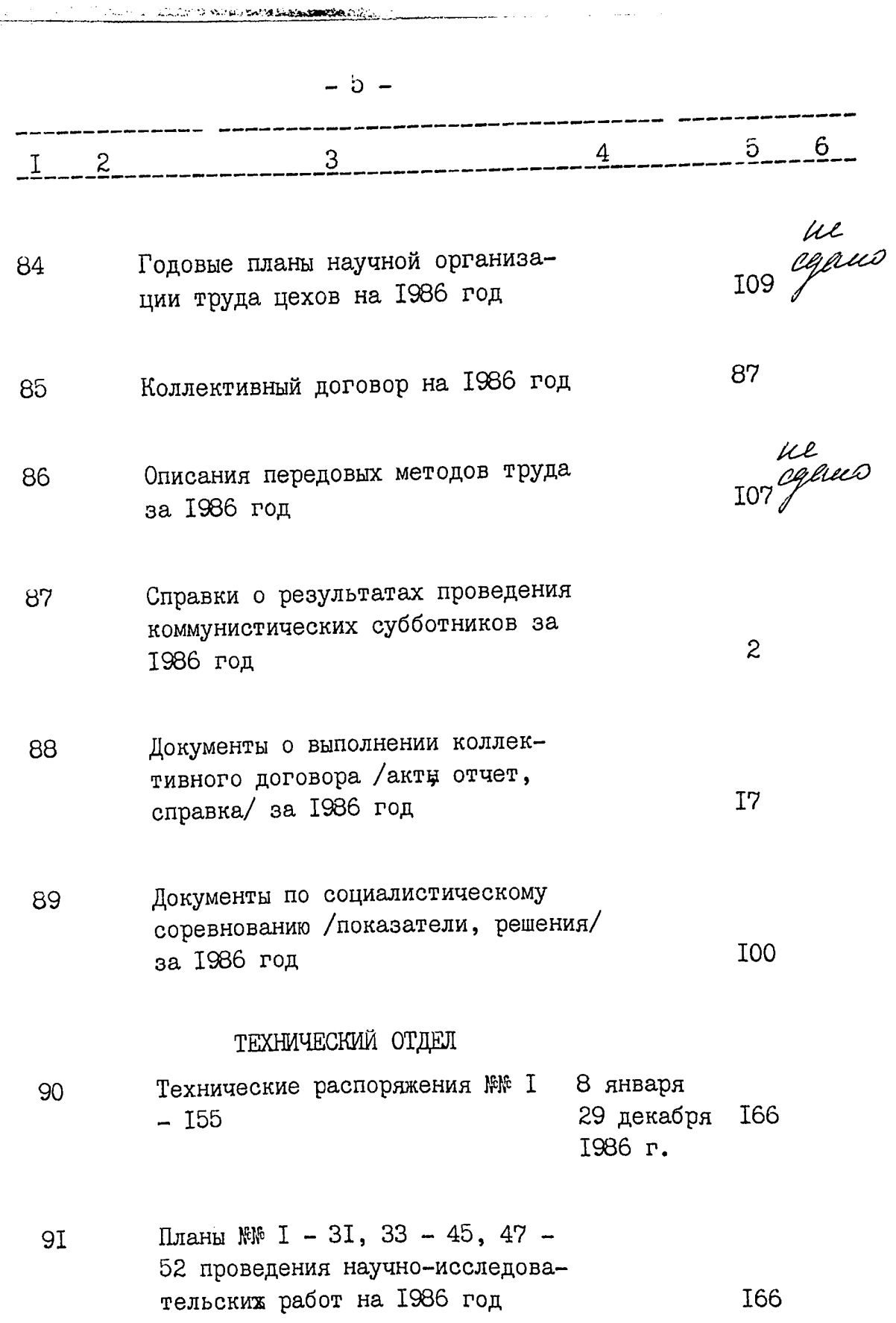

险

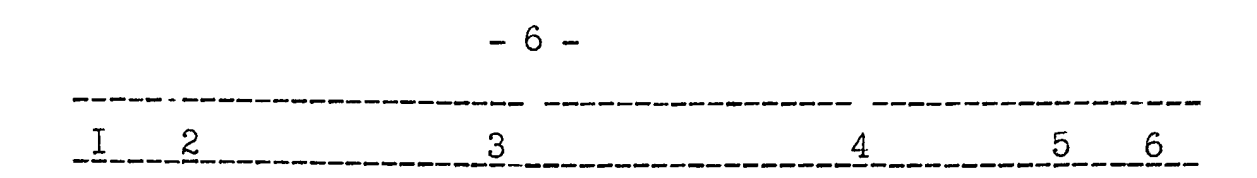

92

Годовые статистические отчеты о ВЫПОЛНЕНИИ ПЛАНА ПО ОСНОВНЫМ ПОказателям технического прогремса, о выполнении научно-исследовательских работ и заданий научно-технических программ, о выполнении плана освоения новых видов продукции, о снятии оргпроизводства устаревших видов продукции, о затратах на проведение научнотехнических мероприятий за 1986 год

ОТДЕЛ НАУЧНО-ТЕХНИЧЕСКОЙ ИНФОРМАЦИИ

- 93 Годовой отчет о выполнении основных показателей плана научно-технической информации и пропаганды за 1986 год
- 94 Документы по обмену опытом и производственно-техническому обучению специалистов из стран: ВНР, Чехословакии, ГДР, /заявки, программы/ за 1986 год
- 95 Документы о работе экспертной комиссии по определению возможности публикации материалов в печати /протоколы, акты, тексты статей/ за 1986 год

ill<br>ogans  $5T$ 

8

ul<br>cgano

59

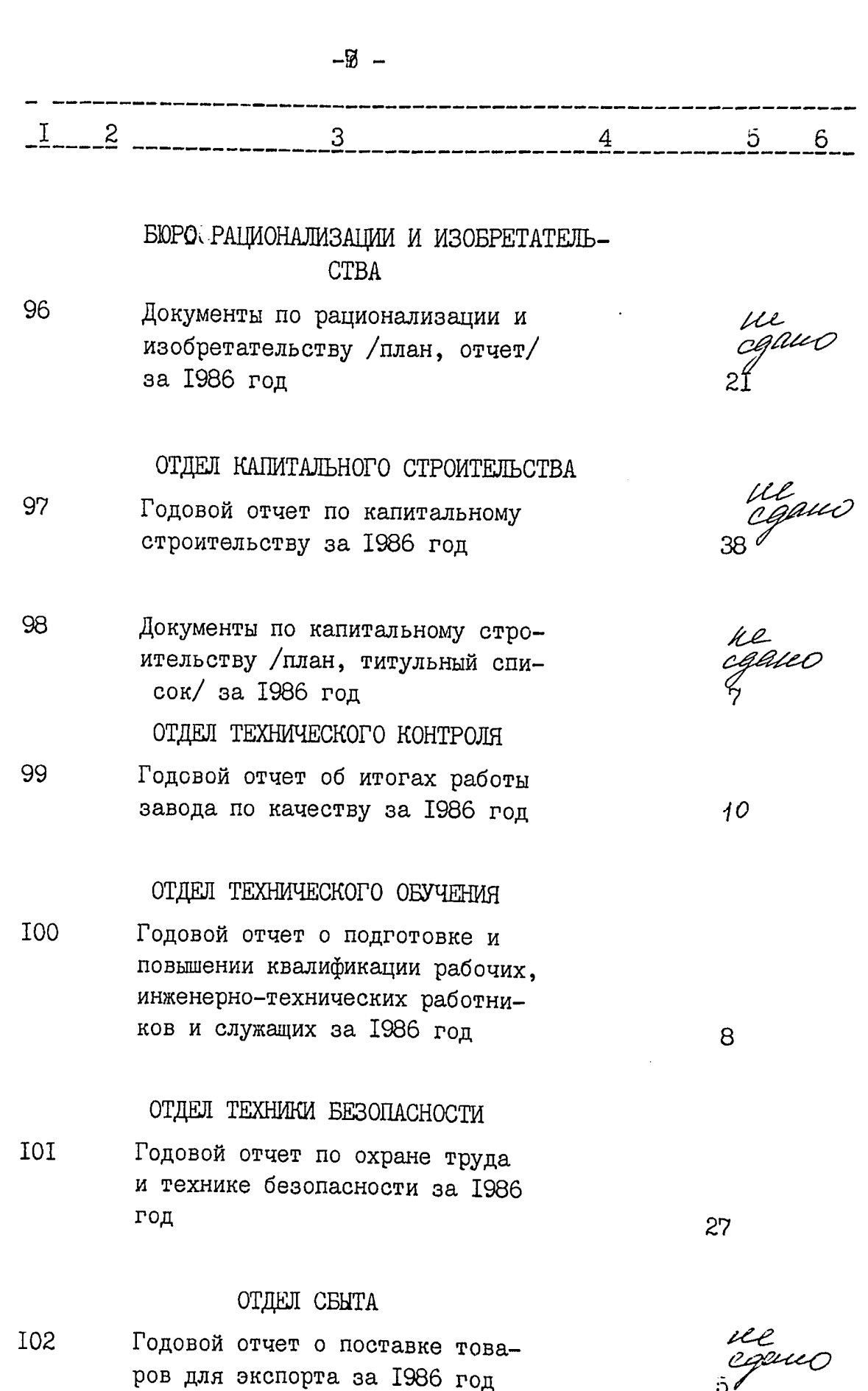

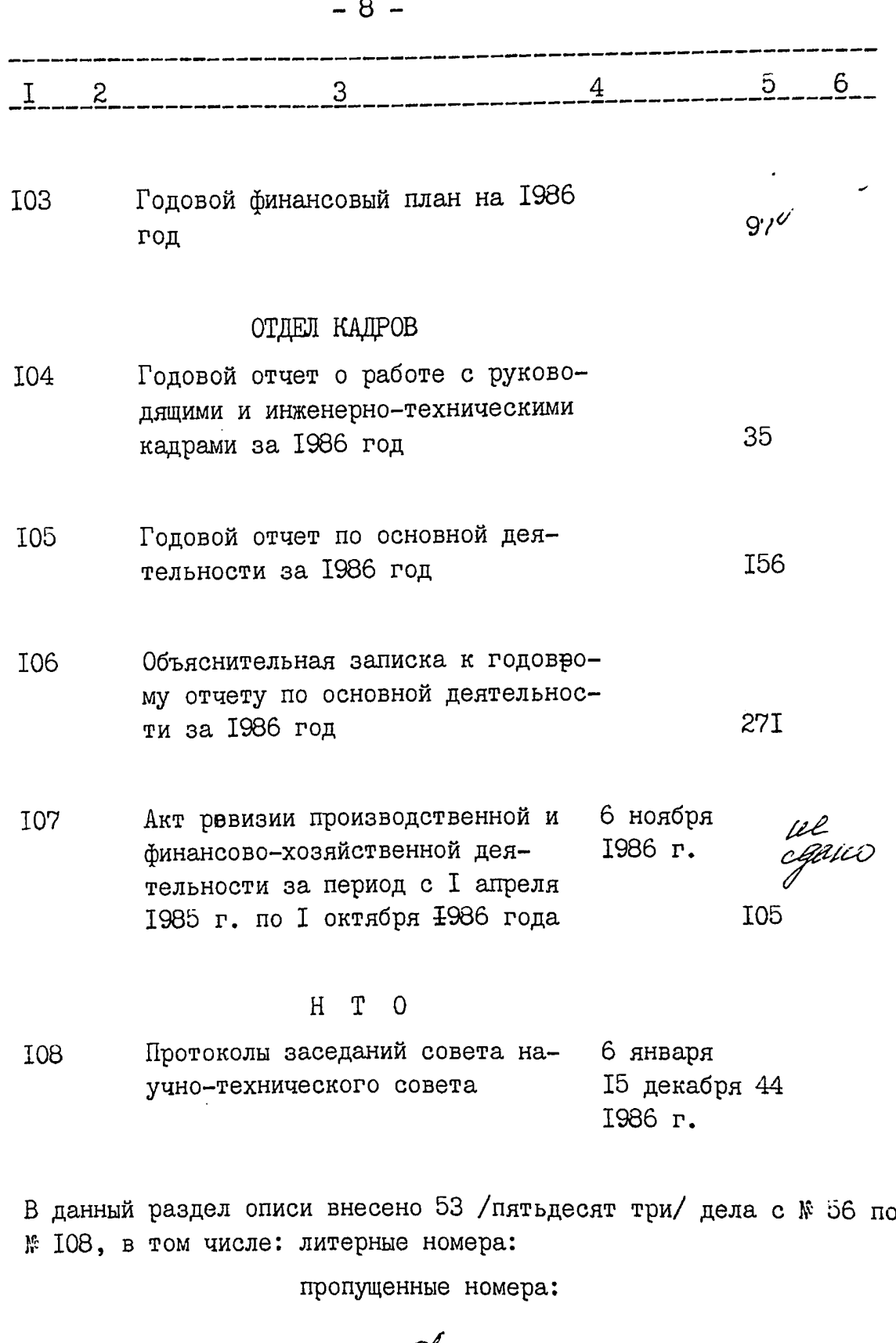

 $\mathscr{A}^-$ 

n al-Salabaw

А.В.Чегина

 $\blacktriangleright$ **TOGANY** 

Старший архивист

ka di kacamatan ng Kabupatèn Suma

 $-9 5 - 6$  $\overline{3}$ 4  $\pmb{2}$  $\mathbf{I}$ Т.В.Надельнюк Заведующая архива UNONWY 1988 F.  $.83$ **ОДОБРЕНО УТВЕРЖДЕНО** Протокол Э К Протокол Э П К Завода "Днепроспецсталь" госархива области "24" <u>Well</u> 1989 r 16 13  $3644$ 

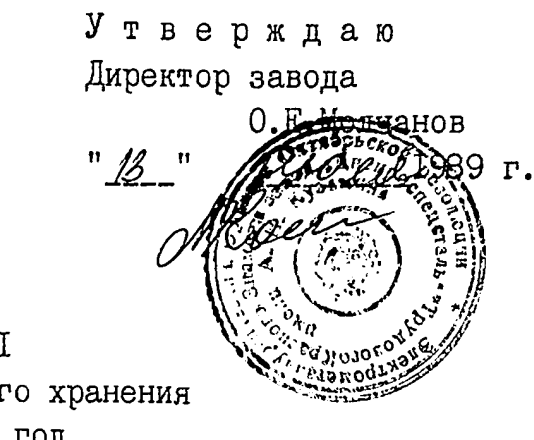

Фонд № Р 2463

O II N C L N I дел постоянного хранения за 1987 год

> ЭЛЕТРОМЕТАЛЛУРГИЧЕСКИЙ ОРДЕНОВ ОКТЯБРЬСКОИ РЕВОЛЮЦИИ И ТРУДОВОГО КРАСНОГО ЗНАМЕНИ ЗАВОД "ДНЕПРОСПЕЦСТАЛЬ" MM.A.H.KV3LMMHA BIIO "CODSCILELICTAJIL" MMHMCTEPCTBA YEP-НОЙ МЕТАЛЛУРГИИ СССР

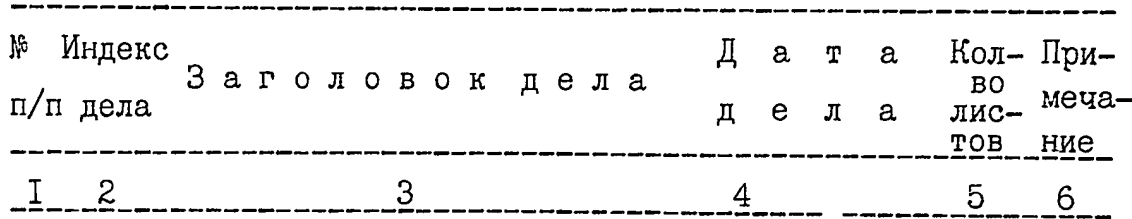

# ЛАБОРАТОРИЯ ОРГТЕХНИКИ И ДЕЛОПРО-ИЗВОДСТВА

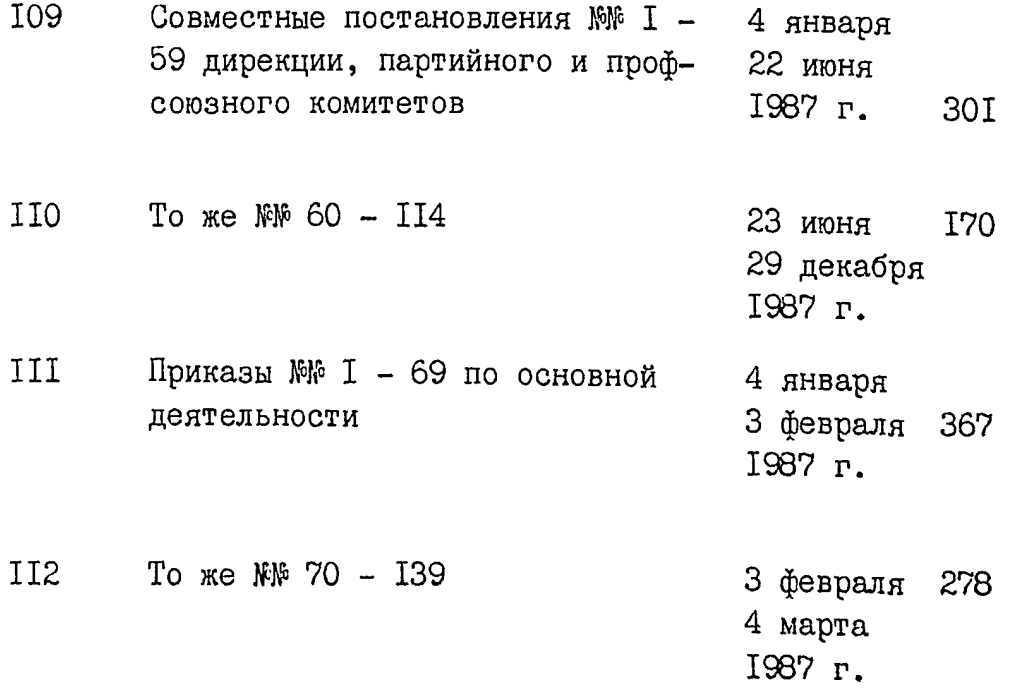

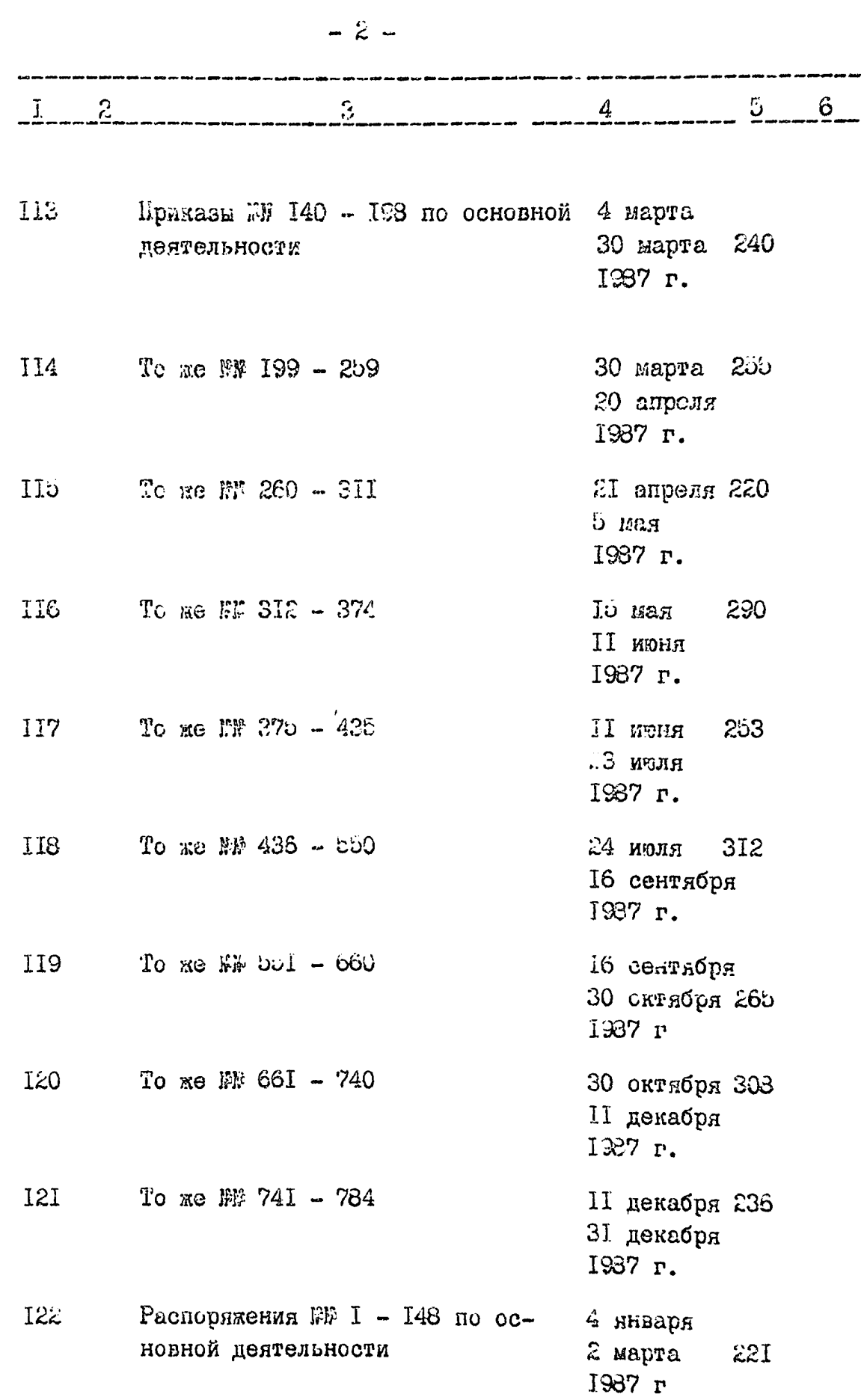

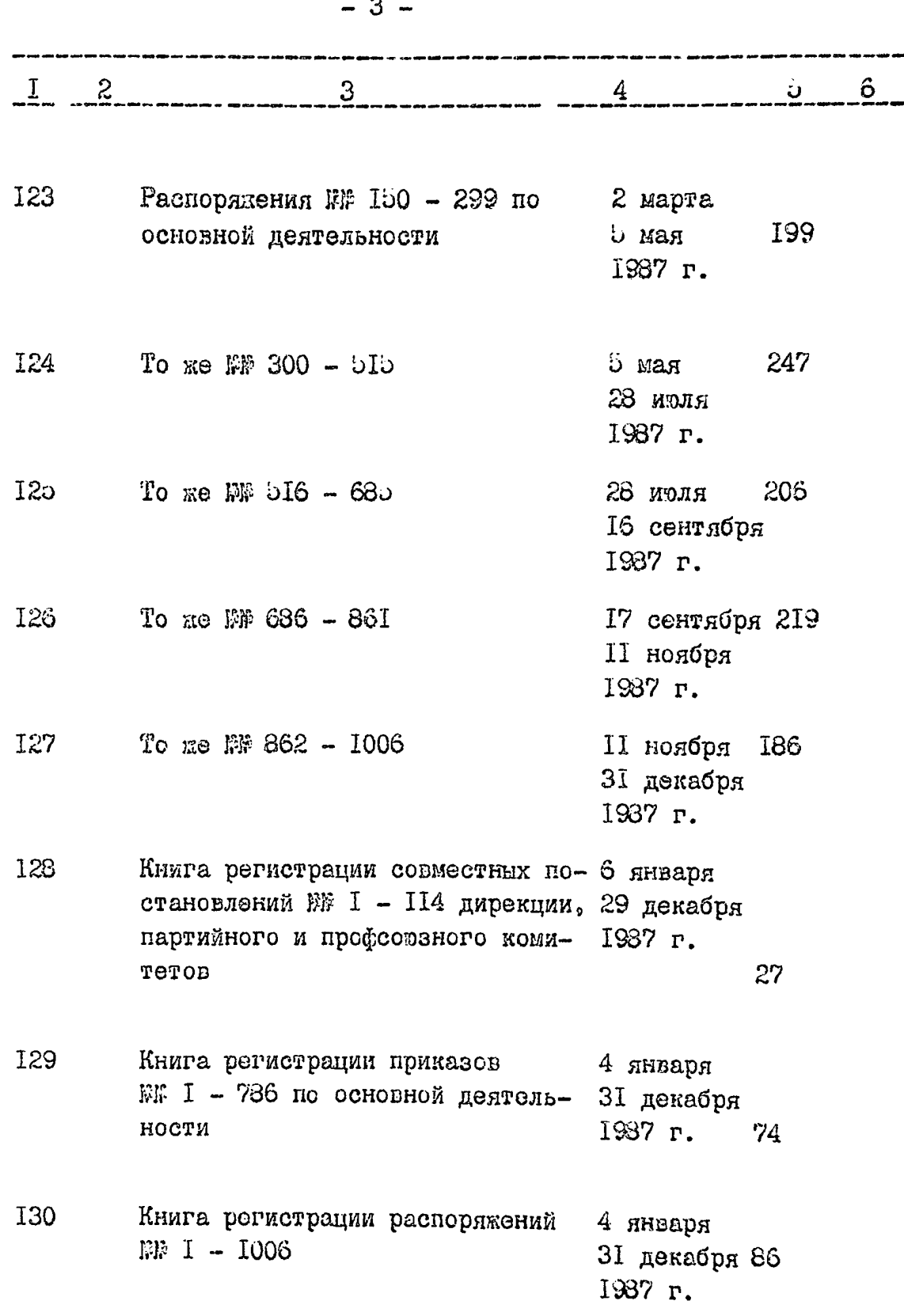

**Kill** 

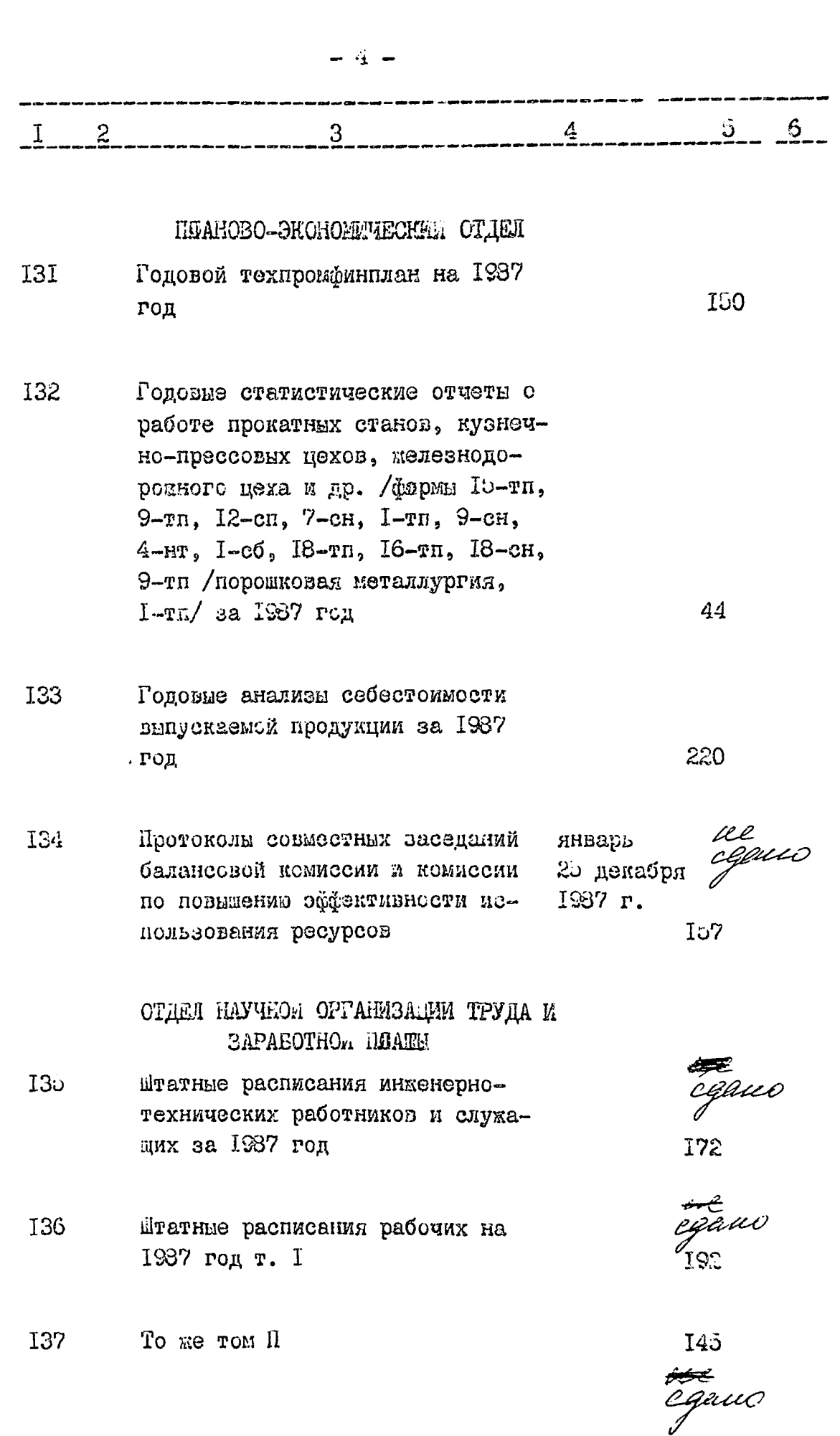

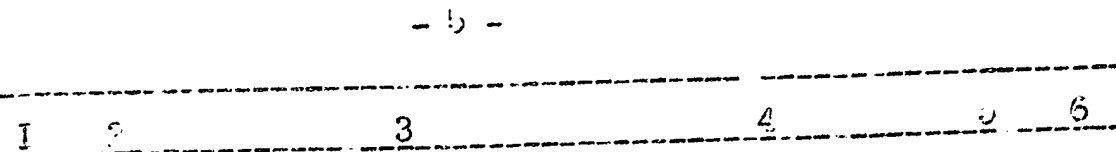

Единовременный статистический 136 отчет о численности и распределении работающих по занименым должностям на 15 сентября 1987 года

- Коллективный договор на 1987 139 год
- Описания передовых методов тру-140 ha sa 1987 ron
- Справки о результатах проведе-**I4I** ния коммунистических субботни-ROB Sa 1987 FOR

Документы о выполнении коллек-T42 тивного договора /акт, отчет, цот 781 за 1387 год

- Документы по социалистическому 143 соревнованию /показатели, редения/ за 1257 год
- Документы по социалистическому 144 соревнованию бригад ведущих профессий на приз Героя Социалистического Труда М.А.Бойко /показатели, нарактеристики/ I2 sa 1937 ron

71

5

Ul<br><sub>Clif</sub>ano

Regans

 $\overline{4}$ 

 $28<sub>2</sub>$ 

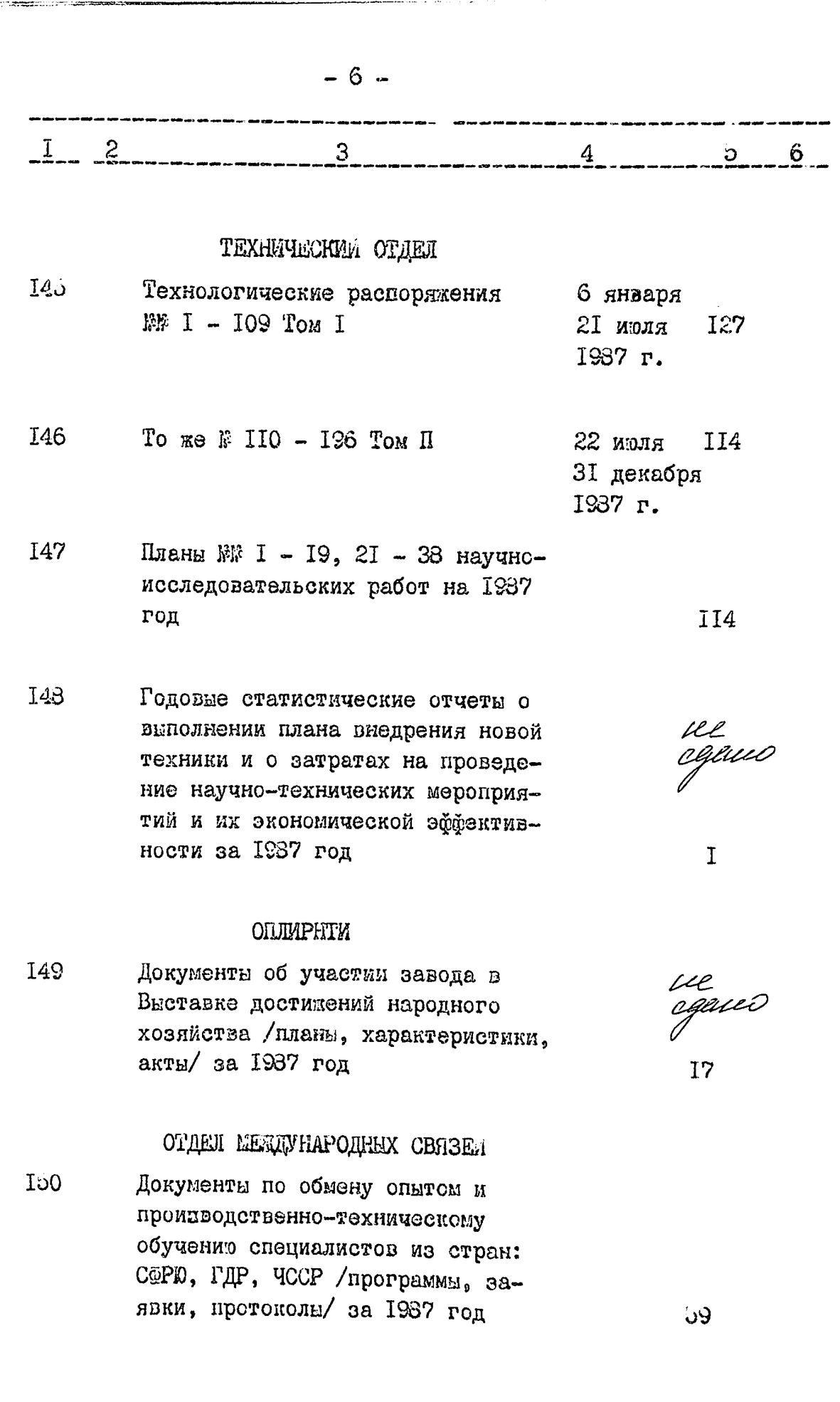

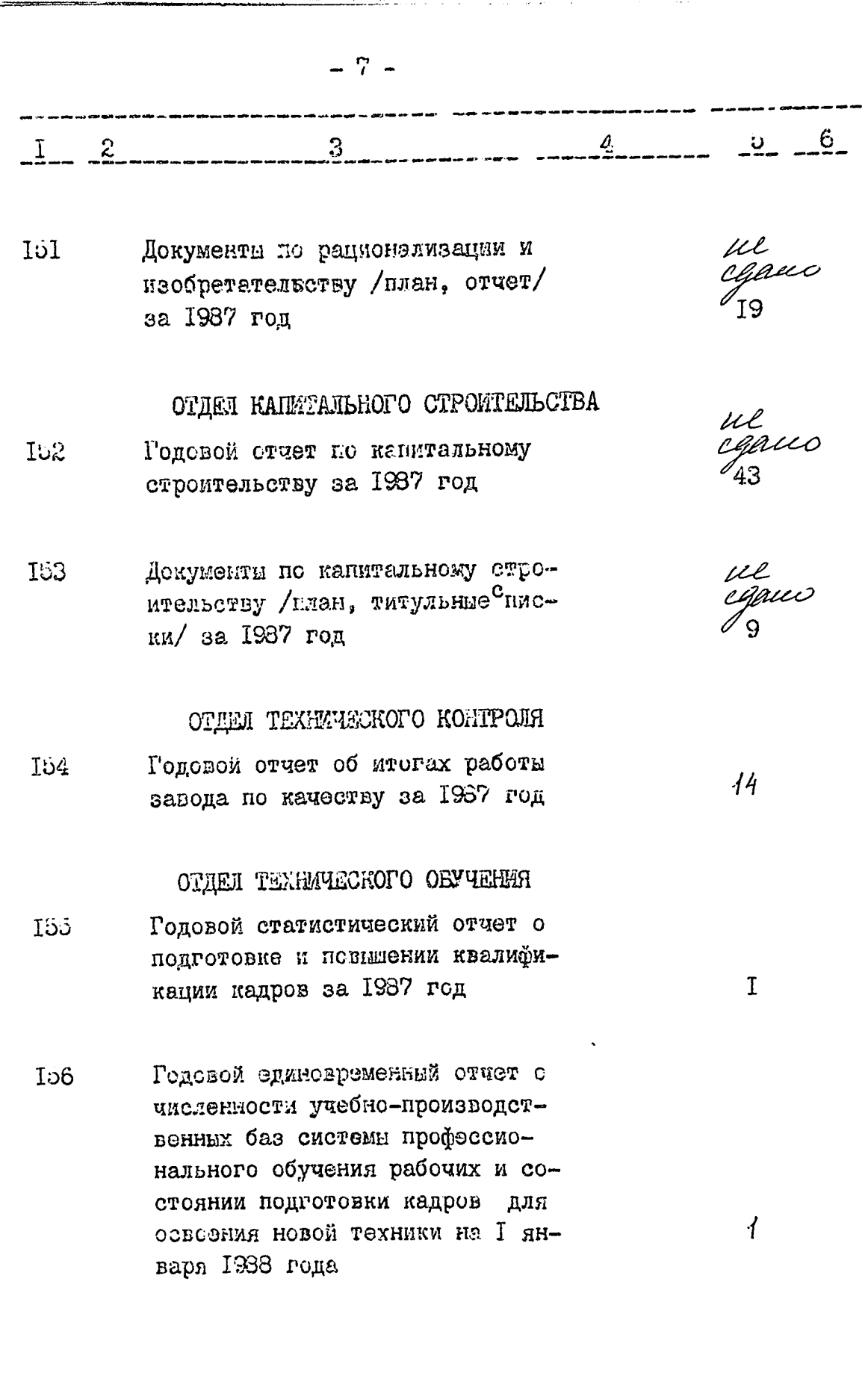

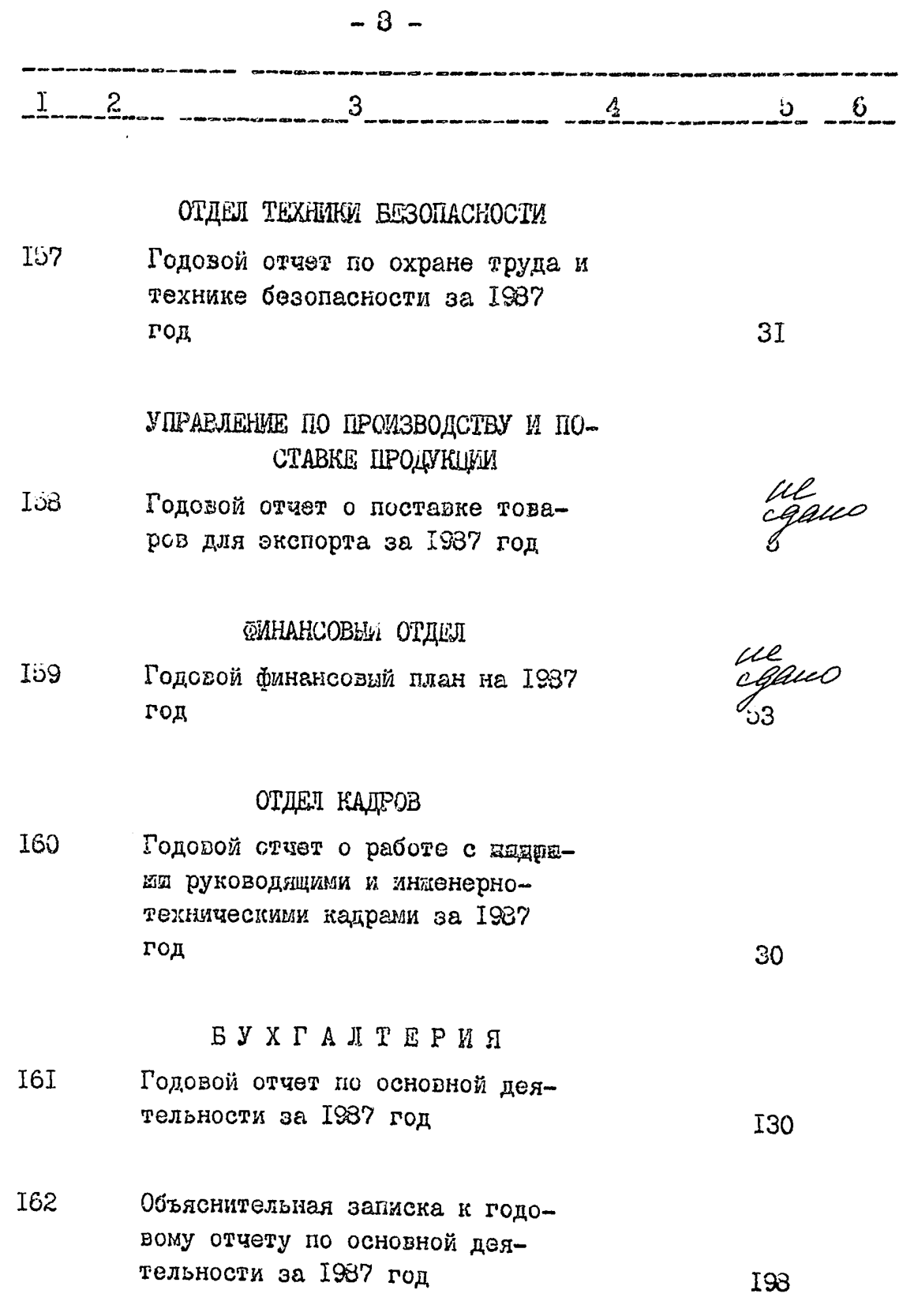

 $-9 \mathbf{c}$  $\mathbf{I}$ Wl I63 Акт розизик производственной и октябрь llaus Финансово-хозяйственной дея-1936 г. тельности за период с I октября 1986 г по I сентября 1987 г. 184  $H T 0$ **I64** Протоколы заседаний совета на-19 января учно-технического общества 9 декабря 44 1987 г. В данный раздел описи внезено 56 /пятьдесят пять/ дел с № 109 по # 164, в том числе: литерные номера: пропущенные номера: Старший архивист А.В.Чегина Заредующая архивом Т.В. Надельнок  $\frac{13}{2}$   $\frac{10000}{\gamma_{1989}}$  $12.1$ ОДОБРЕНОД *YTBEPAILEHO* Протокол Э К / / / Протокол ЭПК госархива области завода "Днепроспецсталь" or "21"  $\frac{1}{2}$  =  $\frac{1}{2}$  =  $\frac{1}{2}$  =  $\frac{1}{2}$  =  $\frac{1}{2}$  =  $\frac{1}{2}$  =  $\frac{1}{2}$  =  $\frac{1}{2}$  =  $\frac{1}{2}$ 36 Mgc) B gaucero onne bueleseo 125<br>Cono gbaggame numi/eg.r/cw1-184<br>b most were:

He equen uper refusive war 26, 31, 32 3439. 40, 41, 43, 45, 49, 54, 80, 81, 82, 83, 84, 86, 93, 95, 96, 97<br>98, 102, 103, 109, 134, 135, 136, 137, 138, 140, 148, 149, 157, 152, 153, 158, 159, 165 - 39 eg xf.<br>4.09. 2000: em xp pouzois Cof flergofewick20. J Webster gained a 200

B garenpro ouvre breecento 126 (cono grappamo uduts  $\int eg.$  Hp  $cM$  1-164,  $6 m.$  2. Ofee chance when upedece NN26, 31, 32 34, 39, 40, 42, 43, 45, 49, 54, 80, 81, 82, 83, 84,<br>86, 93, 95, 96, 94, 98, 102, 107, 134, 135, 136, 137 138, 140, 148, 149, 151, 152, 153, 158, 159  $163 = 38e$ g. 16. 19.06.20011. Omô za yreet takiep tv.t. Hicenem В данную ошев внесене 128 (сто двадчать bdæus) eg sp. CN1-164, 6 m. r. ofee chance. where there is NR26, 31, 32, 34, 39, 40, 42 ne cyunn. 1914.<br>43, 45, 49, 54, 80, 82, 83, 84, 86, 93, 95, 96, 97, 96 102, 107, 134, 136, 184, 138, 140, 148, 149, 151, 152 10a, 103, 159, 163. = 36gen (Docpana parce Lee Drrb.za greet ty.tt. Hparceisea

Утверждаю Лиректор ាអិតស  $-1992r$ -r.

Фонд № Р - 2463

 $O \Pi M C L$   $\beta$   $12$ пел постоянного хранения за 1987 - 1989 годы

> ЭЛЕКТРОМЕТАЛЛУРГИЧЕСКИЙ ОРДЕНОВ ТРУДОВОГО КРАСНОГО ЗНАМЕНИ И ОКТЯБРЬСКОЙ РЕВОЛЮЦИИ ЗАВОД "ДНЕПРОСПЕЦ-СТАЛЬ" ИМ.А.Н. КУЗЬМИНА ВПО "СОЮЗСПЕЦСТАЛЬ" МИНИСТЕР-СТВА ЧЕРНОЙ МЕТАЛЛУРГИИ СССР **T.3AHOPOHLE**

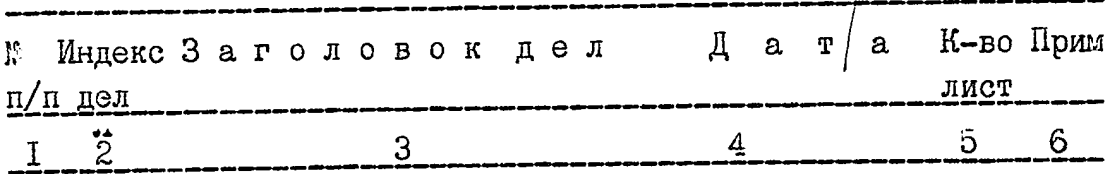

## 1987 ГОД

#### ОТЛЕЛ МЕЖДУНАРОДНЫХ СВЯЗЕИ

Покументы по обмену опятом и про- $I6<sub>o</sub>$ изводственно-техническому сотрудничеству со странами: ГДР, ЧССР, СФРЮ, ИНР, НРБ /программы, протоколы, отчеты/ за 1987 год **T55** 

#### **1988 ГОД**

# ЛАБОРАТОРИЯ ОРГТЕХНИКИ И ДЕЛОПРОИЗ-ВОДСТВА

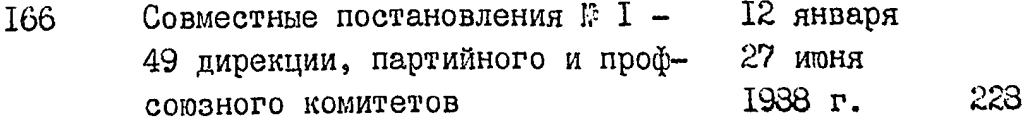

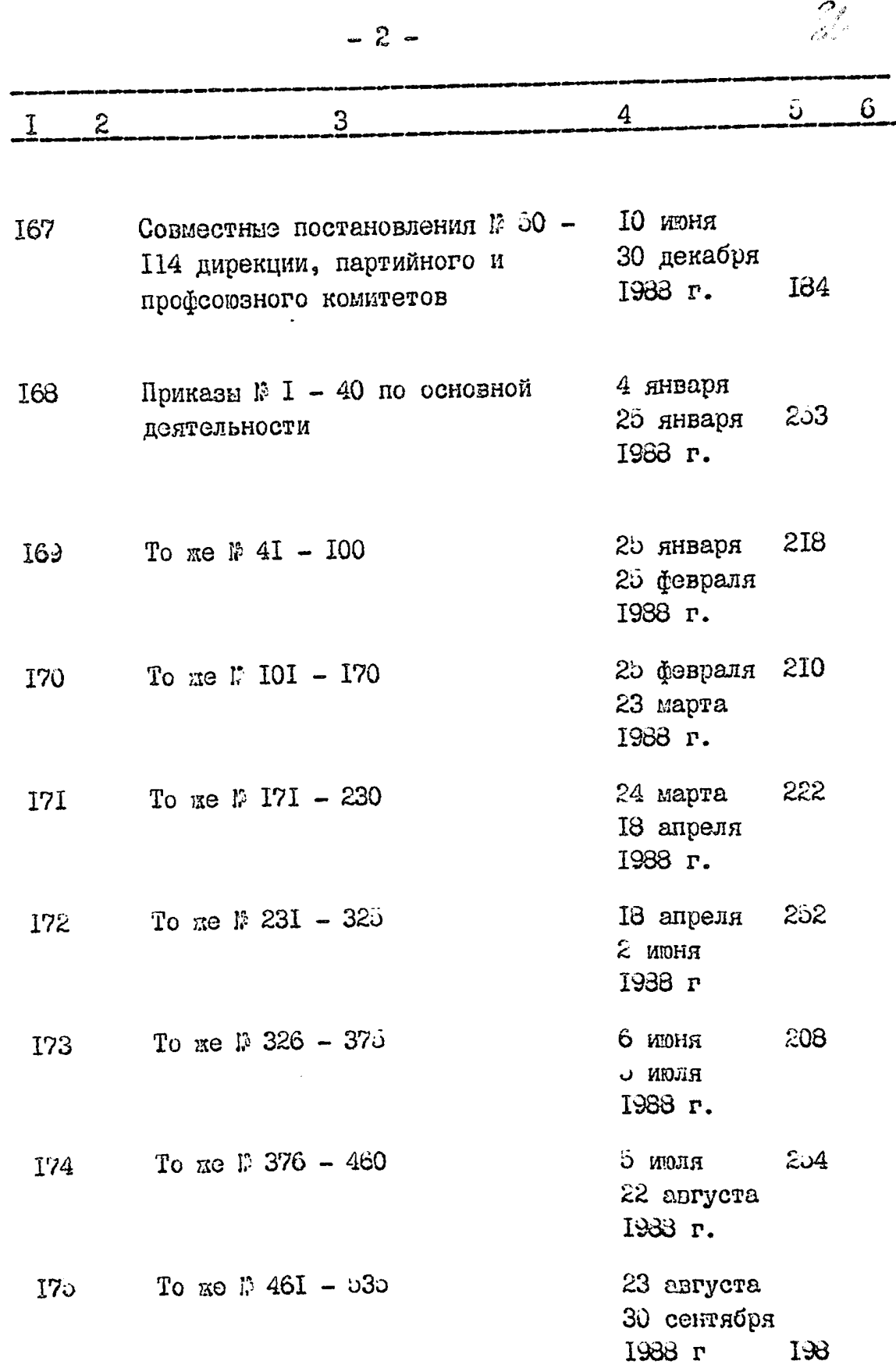

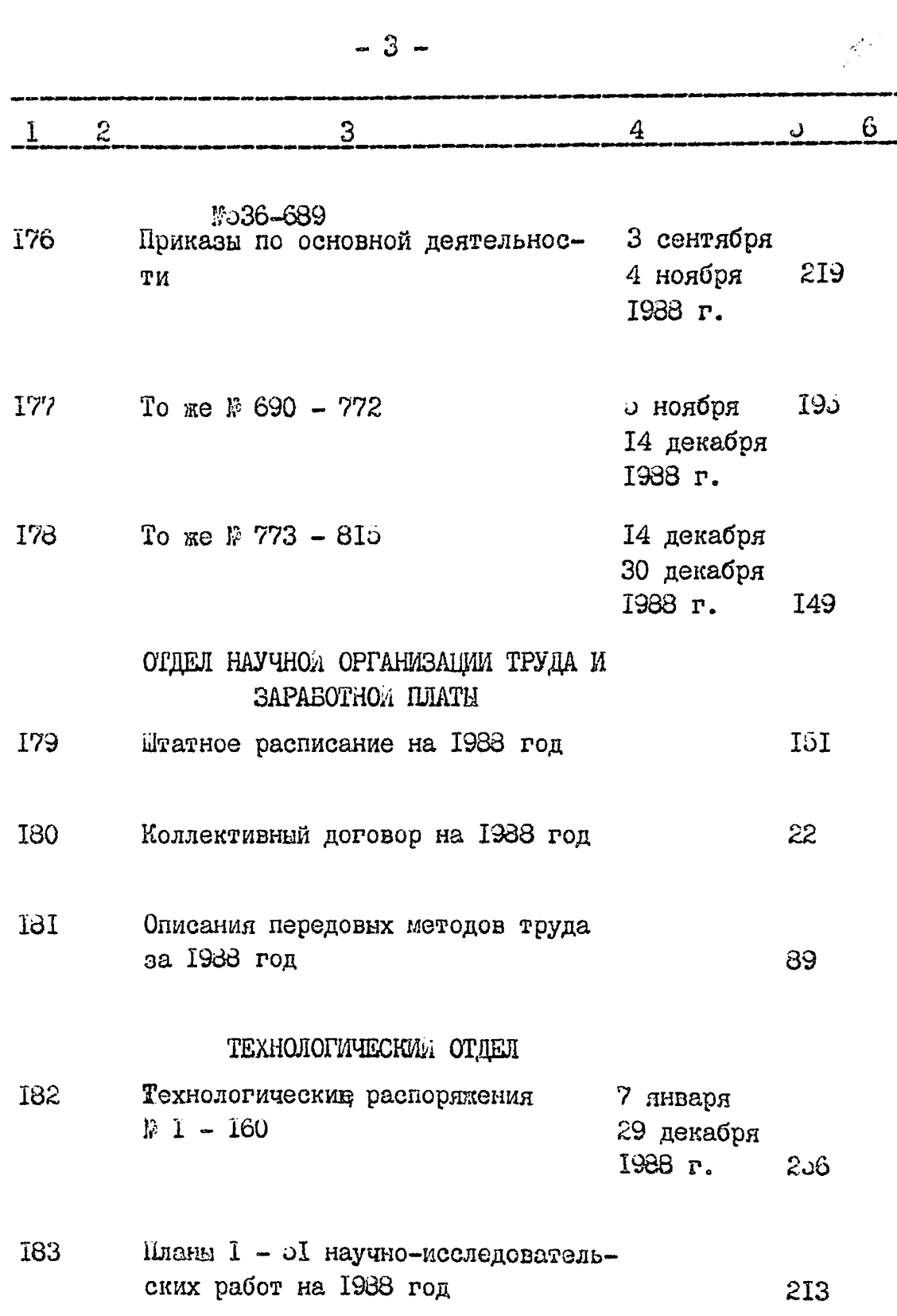

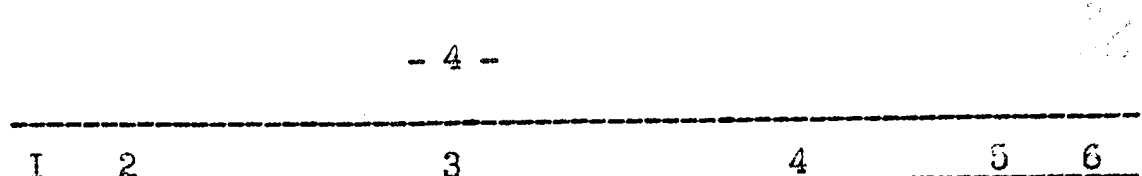

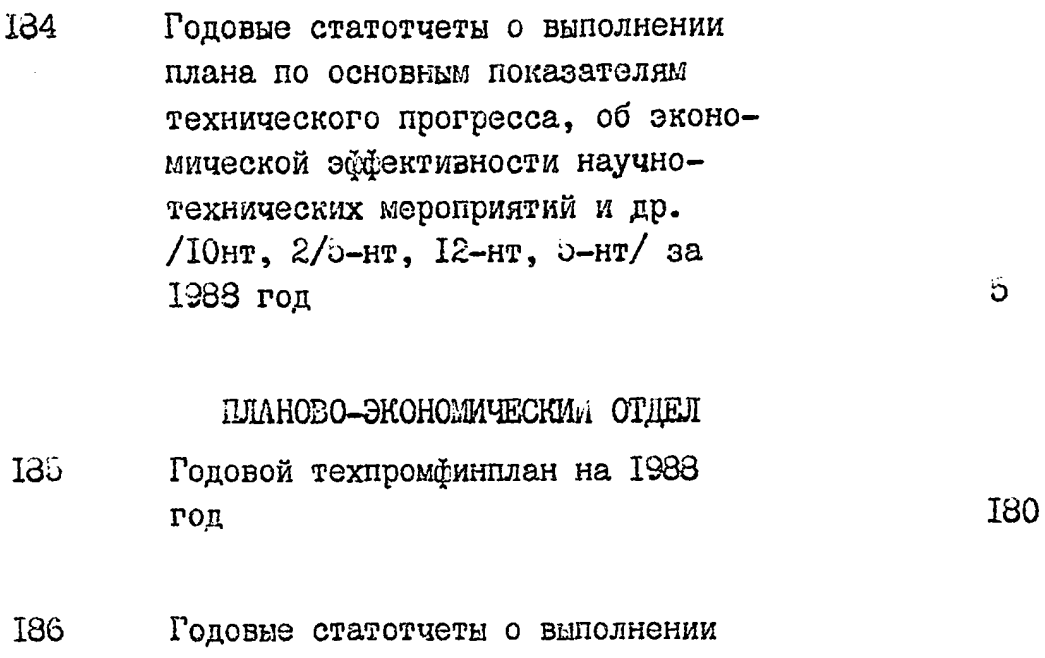

норм и заданий по среднему снижению норм расхода сырья и материалов, о работе прокатных станков, отходах черных металлов и др. /ф. 12-сн, 1-тп, 9-тп, 5-мет, 6-мет, I8-сн, I-сб/ за 1988 год 35

187 Годовые анализы себестоимости выпускаемой продукции и работы цехов за 1988 год I52

## ОТДЕЛ КАДРОВ

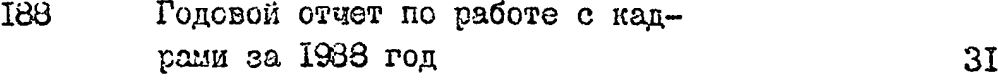

### СИНАНСОВЫЙ ОТДЕЛ

Годорой финансовый план на 1968 189 год

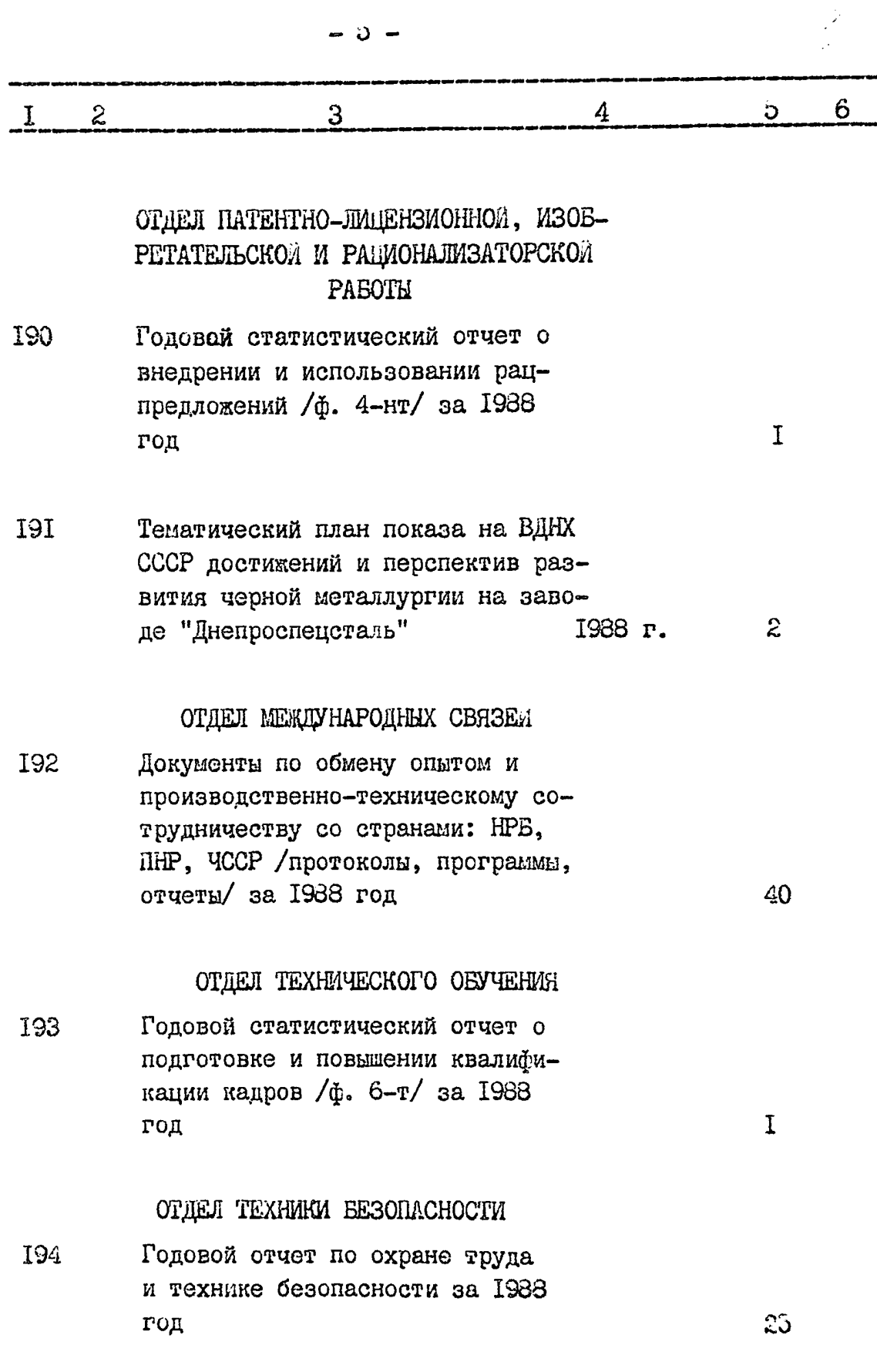
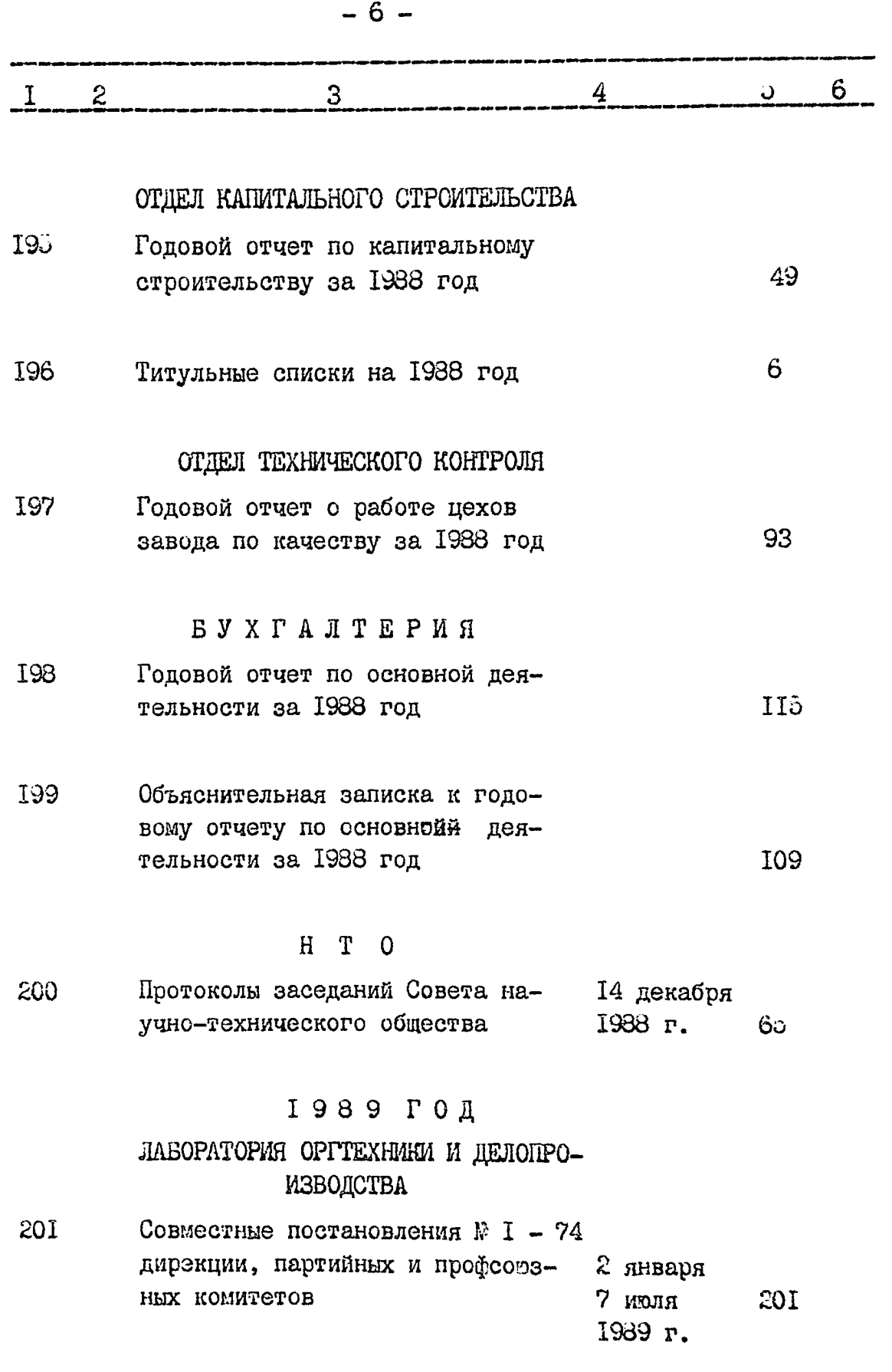

 $\label{eq:2.1} \frac{1}{2}\left(\frac{1}{2}\left(\frac{1}{2}\right)^2\right)^{1/2}\left(\frac{1}{2}\left(\frac{1}{2}\right)^2\right)^{1/2}\left(\frac{1}{2}\left(\frac{1}{2}\right)^2\right)^{1/2}\left(\frac{1}{2}\left(\frac{1}{2}\right)^2\right)^{1/2}\left(\frac{1}{2}\right)^{1/2}\left(\frac{1}{2}\right)^{1/2}\left(\frac{1}{2}\right)^{1/2}\left(\frac{1}{2}\right)^{1/2}\left(\frac{1}{2}\right)^{1/2}\left(\frac{1}{2}\right)^{1/2}\left(\frac{1}{$ 

 $\sim 10^{-1}$ 

 $\langle\phi\phi\rangle_{\rm{max}}$  ,  $\langle\phi\rangle_{\rm{max}}$ 

 $\overline{\phantom{a}}$  $\bar{\phantom{a}}$ 

P.

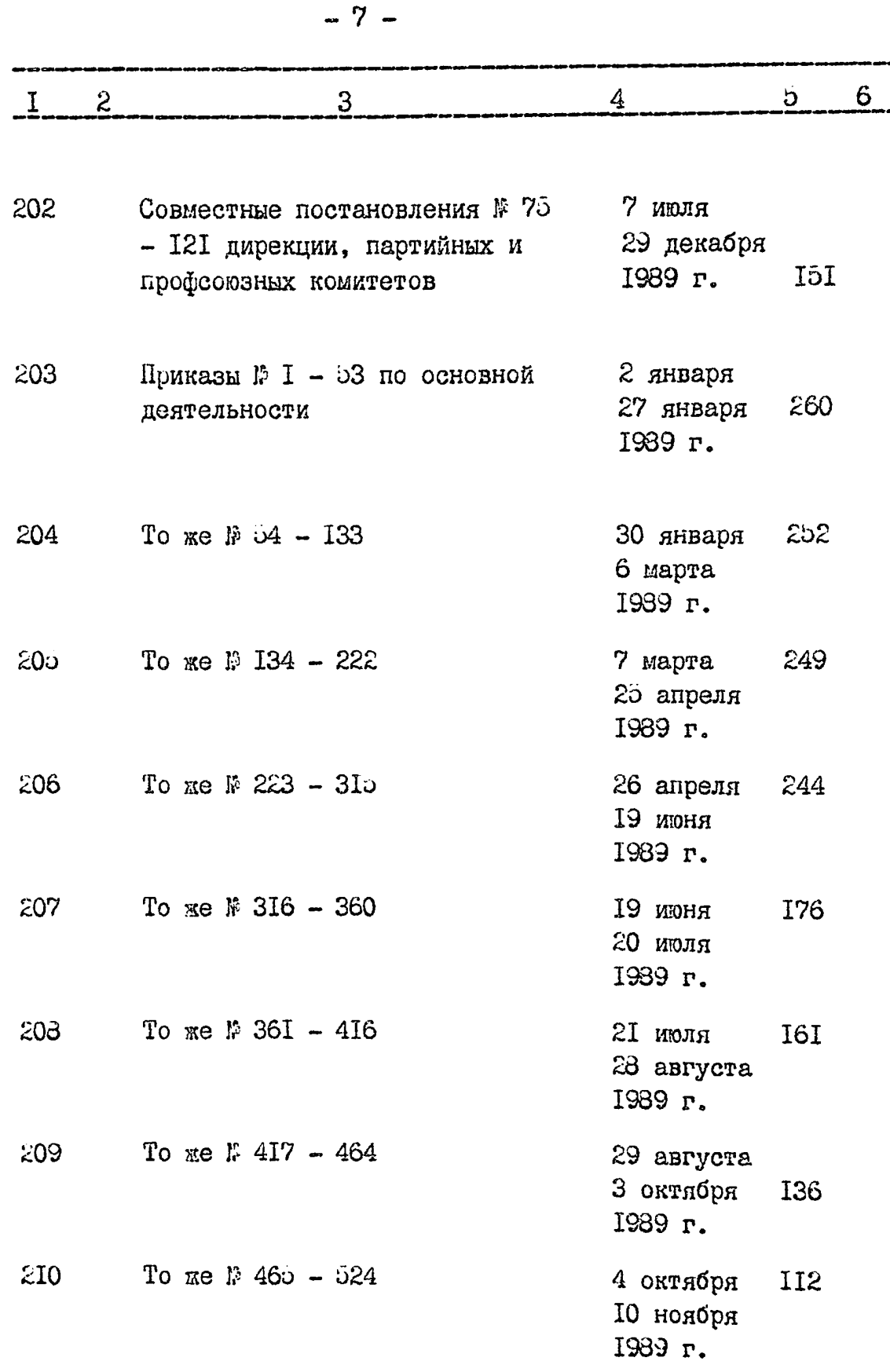

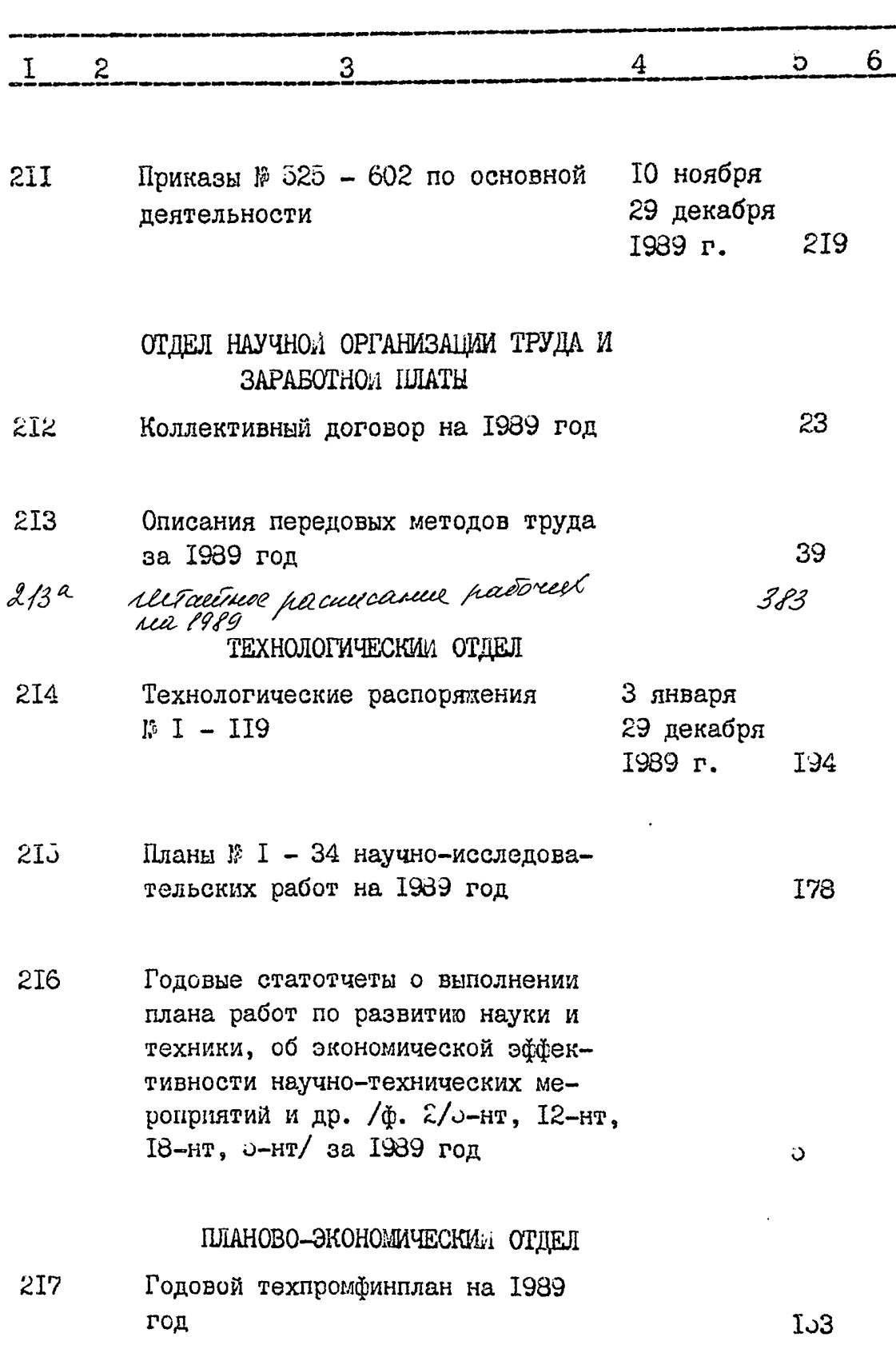

 $-8-$ 

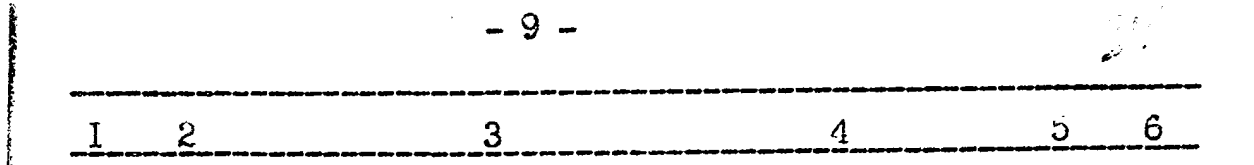

- $513$ Годовые статотчеты о выполнении норм и заданий по среднему снижению норм расхода сырья и материалов, о работе прокатных станков, отходах черных металлов и др. /ф. 12-сн. 6-мет. 6-сн. 9-сн. 7-сн, І-сб, І-тп, 5-метн 9-тп,  $38<sup>°</sup>$ 2-п/за 1989 год
- 219 Годовые анализы себестоимости выпускаемой продукции и работы **I76** цехов за 1989 год

#### ОТДЕЛ КАДРОВ

220 Годовой отчет о работе с кадрами за 1989 год

#### ФИНАНСОВЫЙ ОТДЕЛ

 $221$ Годовой финансовый план на 1989 год ავ

> ОТДЕЛ ПАТЕНГО-ЛИЦЕНЗИОННОЙ, ИЗОБ-РЕТАТЕЛЬСКОЙ И РАЦИОНАЛИЗАТОРСКОЙ PAEOTH

222 Годовой статистический отчет о внедрении и использовании рацпредложений /ф. 4-нт/ за 1989 год

 $\rm I$ 

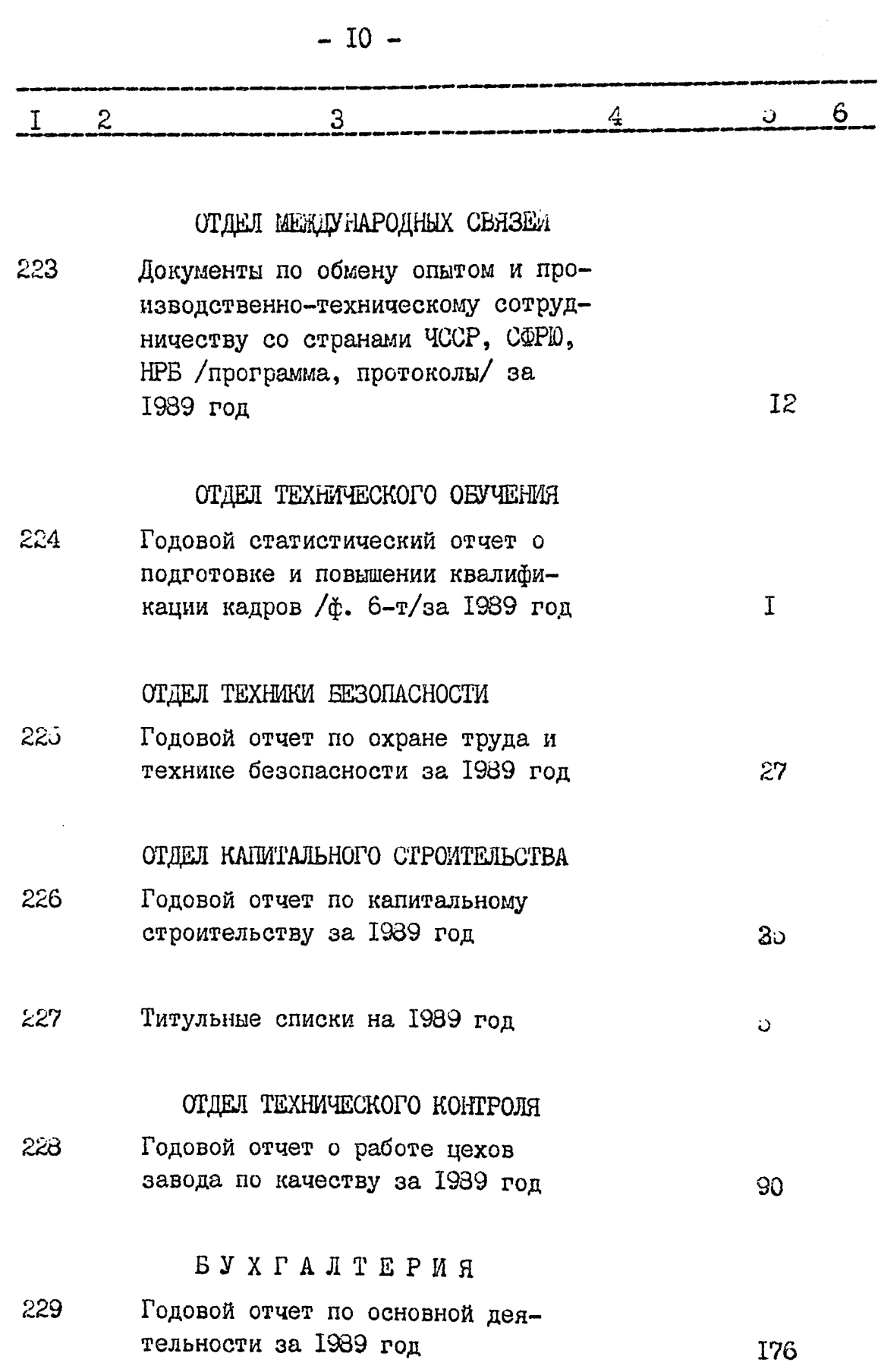

 $\sim$ 

の「このこと」という。<br>「このこと」ということには、「このこと」ということには、「このこと」ということによっていることになっていることになっている。このことは、「このこと」ということには、「このこと」ということは、「このこと」ということになっていることになっていることになっていることになっていることになっていることになっていることになっていることになっていることはない。

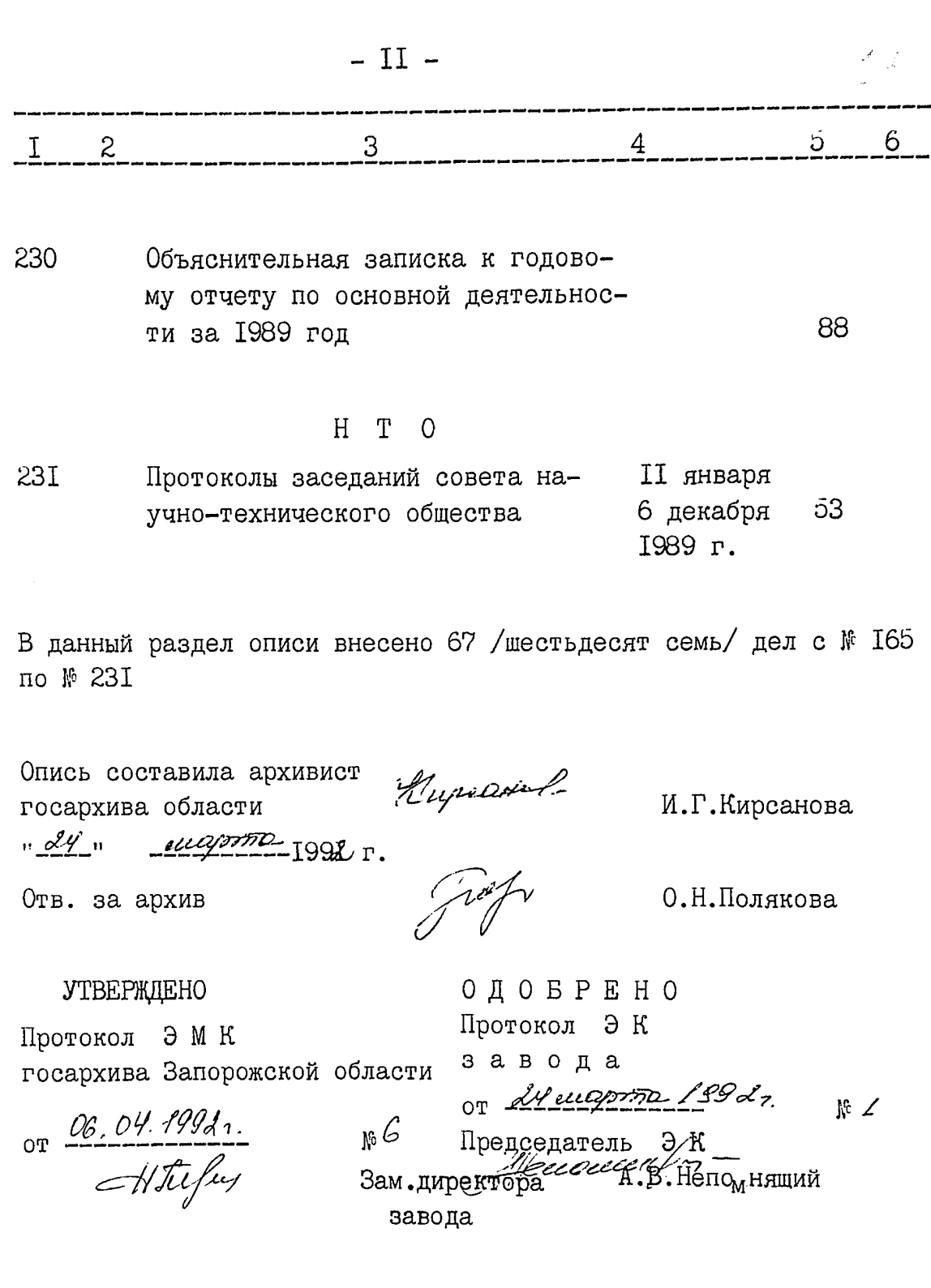

l.  $\frac{1}{2}$ 

ж даю зепателя  $_{\text{pipocam}}$ .  $\overline{A}.$  Дробот

 $\mu'$ 

Фонд N Р - 2463

 $O$  II  $M$   $C$   $L$   $m$   $d2$ 

дел постоянного хранения за 1987 - 1994 год

> ОТКРЫТОЕ АКЦИСНЕРНОЕ ОБЩЕСТВО "ЭЛЕКТРОМЕТАЛЛУР-ГИЧЕСКИЙ ЗАВОД "ДНЕПРОСПЕЦСТАЛЬ" ИМ.А.Н.КУЗЬ-МИНА МИНИСТЕРСТВА ПРОМЫШЛЕННОСТИ УКРАИНЫ Г. ЗАГЮРОЖЬЕ

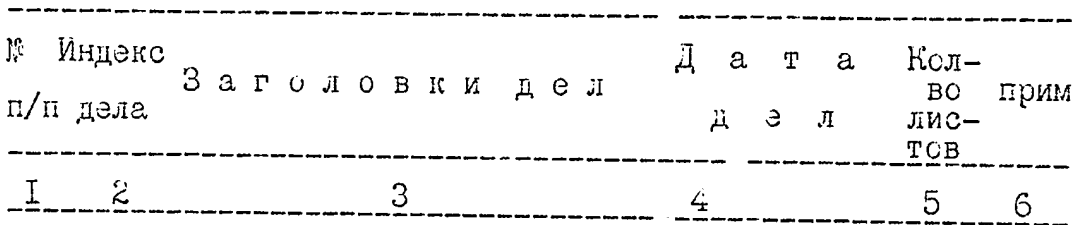

## 

## СТДЕЛ ГЛАВНОГО МЕХАНИКА

 $232$ Годовой отчет о работе отдела главного механика за 1967 год 73

## 1986 ГОД

## ОТДЕЛ ГЛАВНОГО МЕХАНИКА

Годовой отчет но работе отдела  $233$ главного механика за 1938 год 39

## I 9 5 9 T 0 J

39

# ОТДЕЛ ГЛАВНОГО МЕХАНИКА

 $234$ Годовой отчет с работе отдола главного механика за 1989 год

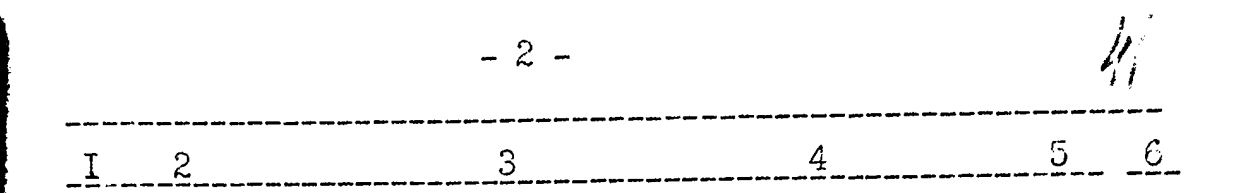

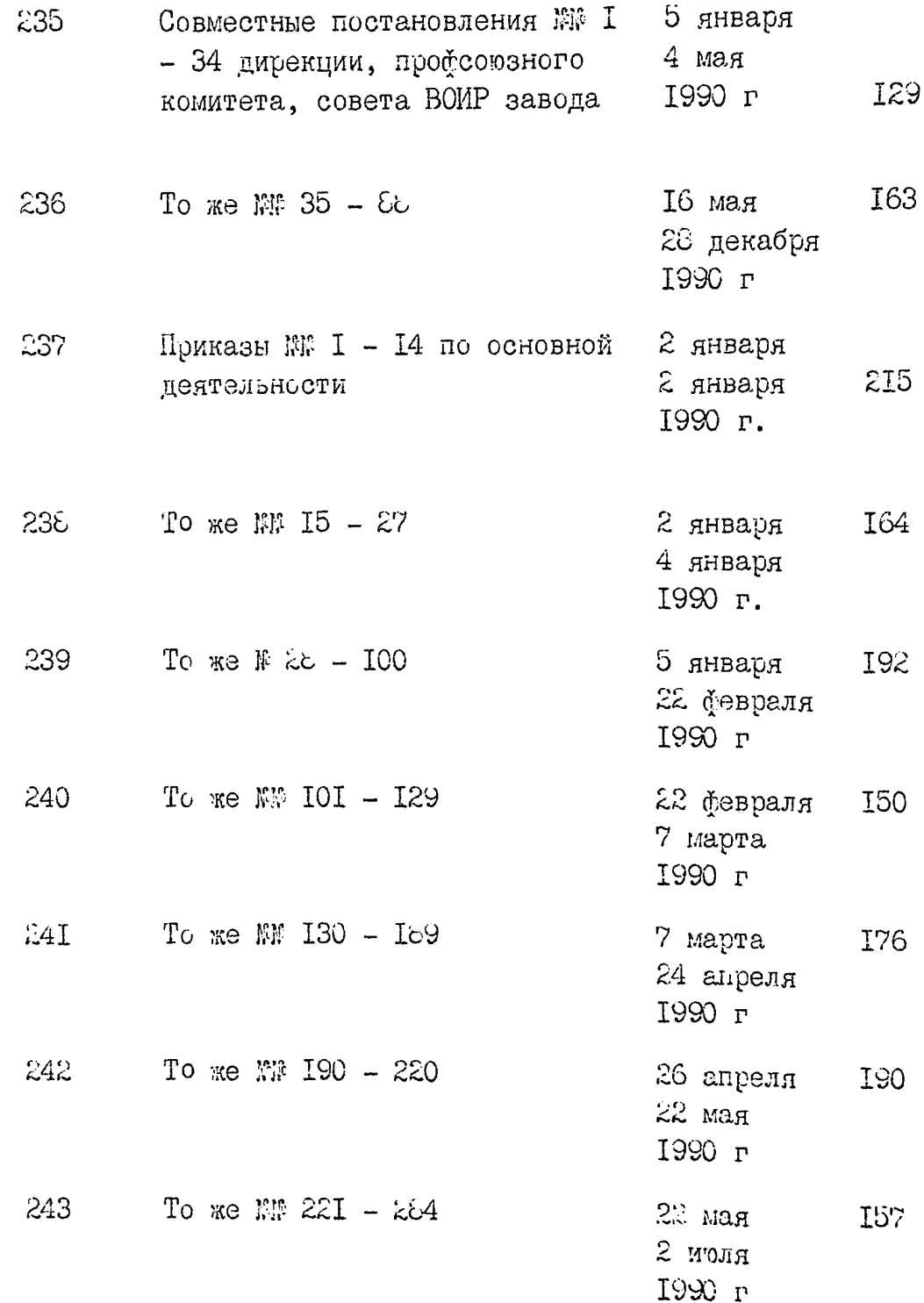

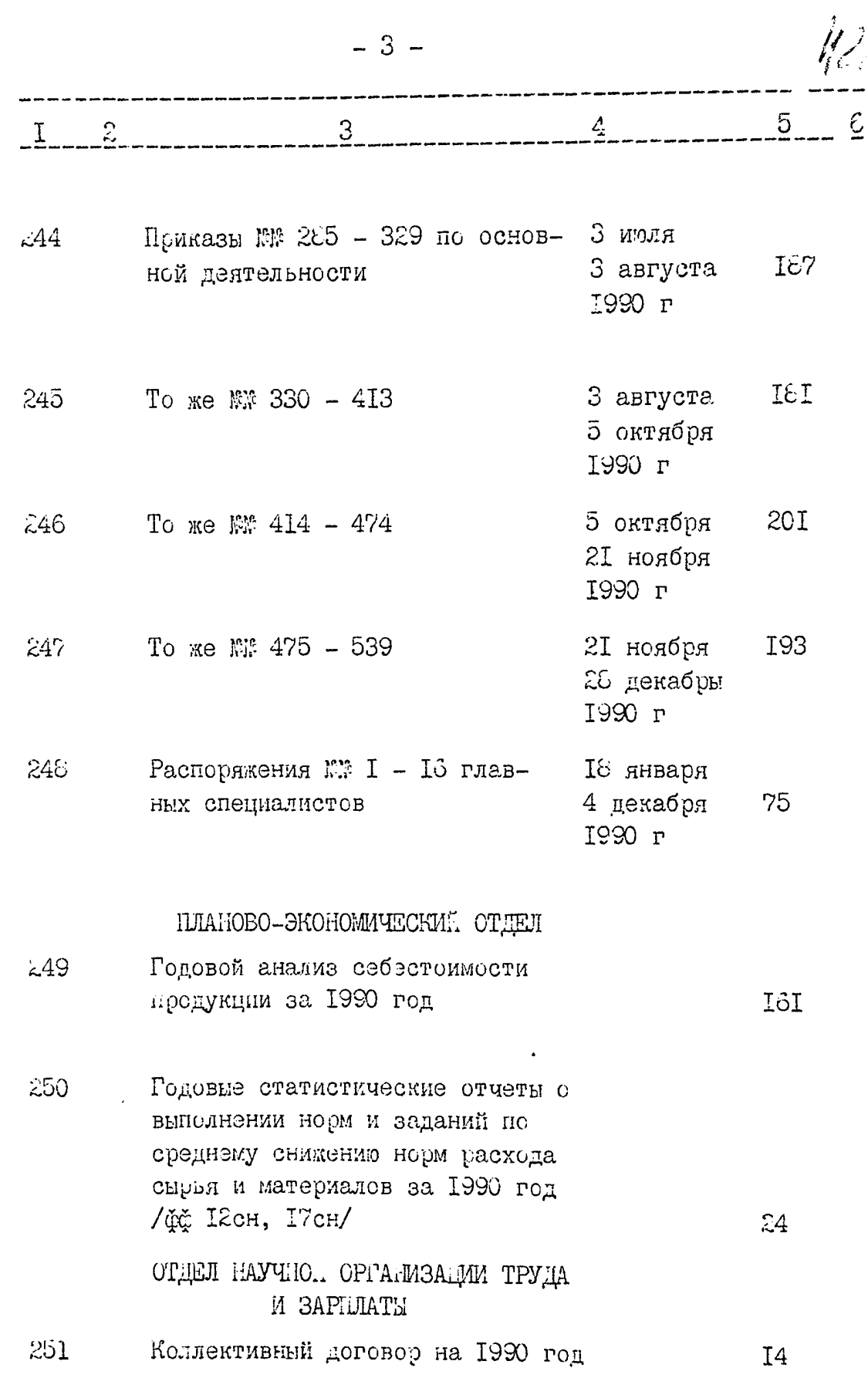

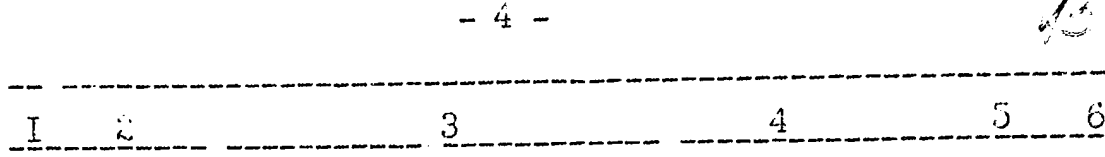

**I26** 

 $\mathcal{Z}$ 

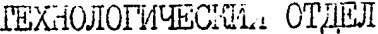

- $252$ Годовые планы №№ I - 41 научноисследовательских работ на 1990 год
- 253 Годовий статистический отчет о затратах на использование научно-технических достижений и их экономической эффективности за 1990 год /ф 18НТ/

# OT JEJI CTPOMTEJILCTBA

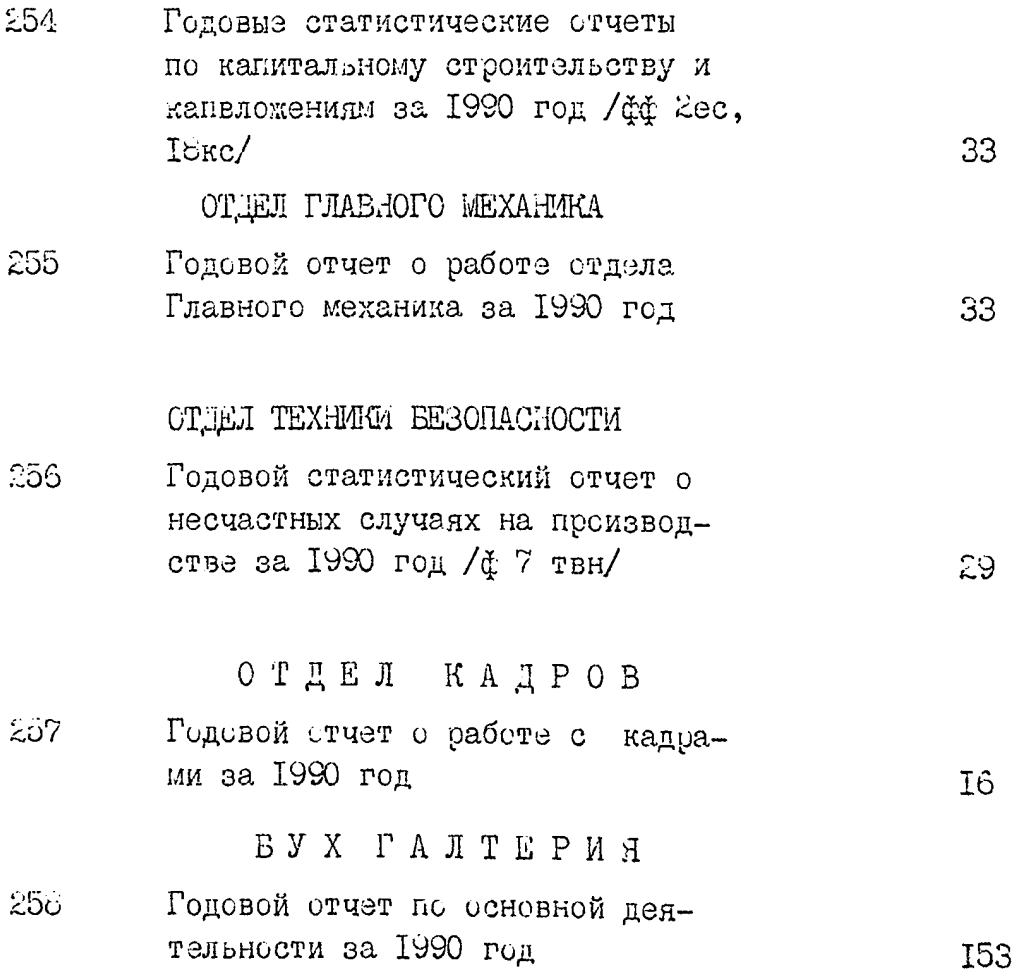

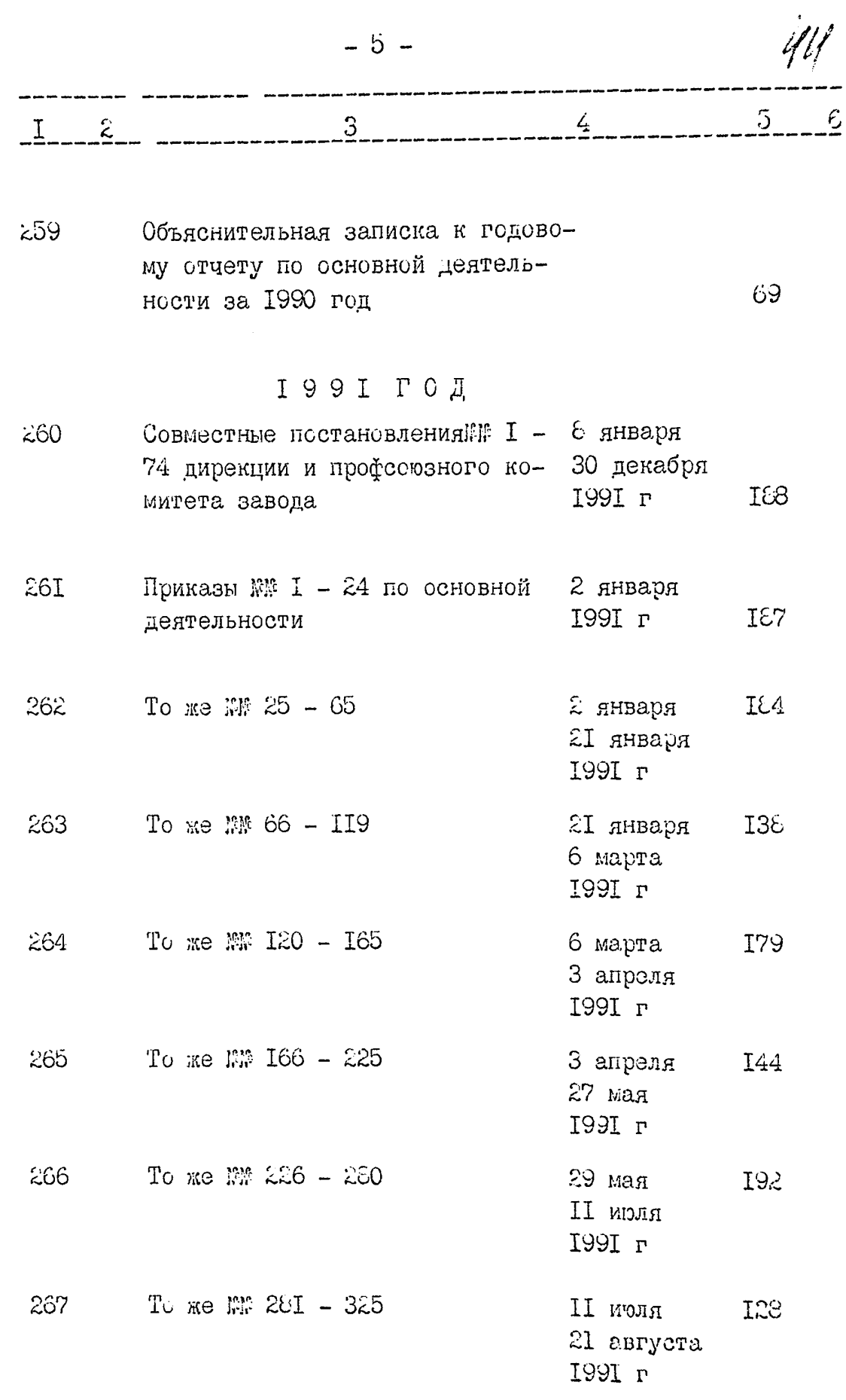

**REAL PROPERTY** 

不可

![](_page_47_Picture_5.jpeg)

ैं

![](_page_48_Figure_0.jpeg)

Годовые статистические отчеты по 276 основным показателям технического прогресса и о затратах на испольсование научно-технических постижений и их экономической эффективности за 1991 год /фф. II нтм, ISHT/

### ОТДЕЛ СТРОИТЕЛЬСТВА

![](_page_48_Picture_77.jpeg)

4

### ОТДЕЛ ГЛАВНОГО МЕХАНИКА

276 Годовой отчет о работе отдела  $2\varepsilon$ главного механика за 1991 год

### ОТЛЕЛ ТЕХНИКИ БЕЗОПАСНОСТИ

279 Годовой статистический отчет о несчастных случаях на производ- $23$ стве за 1991 год / Ф 7твн/

## отдвл кадров

Годовой отчет о работе с кадра-280 Iε ми за 1991 год

![](_page_49_Picture_7.jpeg)

通り

and a state of the

![](_page_50_Picture_9.jpeg)

**Contract Contract Constitution Constitution Contract** 

医甲状腺

![](_page_51_Picture_14.jpeg)

i.<br>S

**CONTRACTOR** CONTRACTOR

**CONTRACT** 

のことに、このことに、このことを、このことに、このことに、このことには、このことになっていることになっている。このことには、このことには、このことには、このことには、このことには、このことには、このこ

![](_page_52_Picture_6.jpeg)

解释

![](_page_53_Picture_2.jpeg)

![](_page_54_Picture_1.jpeg)

![](_page_55_Picture_3.jpeg)

![](_page_56_Picture_94.jpeg)

5. . . . . .

୍ଚ

- П января I92 2 марта 1994 г
- 343 To we MW  $E6 - 115$  $\approx$  Mapra  $132<sub>b</sub>$ 5 апреля 1994 г To se EM II6 - I74
- 394 6 апреля 182 26 мая 1994 г To me NM  $175/1 - 223$ 345 26 мая **I66** Втои 3

1994 г 346 To me  $\mathbb{RP}$  224 - 285 RROM II ISI I7 августа 1994 г

 $\sigma$  ,  $\sigma$  and  $\sigma$  ,  $\sigma$  and  $\sigma$  are all the contributions of  $\sigma$  . The  $\sigma$ 

 $\lambda$  ,  $\lambda$ 

![](_page_57_Picture_5.jpeg)

 $\frac{1}{2}$ 

![](_page_58_Picture_3.jpeg)

![](_page_59_Picture_12.jpeg)

Архивист госархива области

20/2 P.A. ROSBIFB

 $\epsilon_{\rm{c}}$  , ,

 $-22 5 4\overline{ }$  $I = Z$ Т.Б. Надельнок Зав. архивом  $0 I 0 B P E H 0$ **YTEEPK IEHO** Претокол ЭК Протокол ЭМК ОАО завод "Днепроспецсталь" Госархива области  $CP$  "----" -----------1997  $P$ от "23" \_\_\_ 06 \_\_\_ 1997 г № 10 Председатель ЭК  $\sqrt{2}$  o  $\pi$  A.A. Apcoor Jasen, B garenous pazges onesces<br>brecered 330 (mpuema mpuguame)<br>ged, c N 1 no N 366. He cgared r pu r puese NN ges:<br>16, 31, 31, 34, 39, 40, 41, 43,<br>45, 49, 54, 80, 81, 83, 84, 86<br>93, 95, 96, 97, 98, 102, 107, 134,<br>136, 134, 138, 140, 148, 149, 151, 152,<br>153, 158, 159, 163 - 36 ges. ICP POUGOE: A Supemmerc/ Досданы раннее не сдателе дела: NN 320, 82, 83, 136, 137 (ects ONT ON 30.03.2011.) B ganneers once theceses. 335  $e$   $\overline{\phantom{a}}$   $1$  no  $\overline{\phantom{a}}$  366,  $\overline{\phantom{a}}$   $8$  m.  $2$ He coased music music an gen:<br>He coased music music an gen:<br>16 31, 32, 34, 39, 90, 92, 43, 45, 49, 54, 80,<br>84, 86, 93, 95, 96, 97, 98, 102, 107, 134, 138,<br>140, 148, 149, 151, 152, 153, 153, 159, 163, 140, 148, 149, 151, 15

**Пейбензон** *6.*2001 г

Фонд № Р - 2463

ONMCL NE 12

пел постоянного хранения

за 1987, 1990 - 1994, 1995 - 1997 гг

ОТКРЫТОЕ АКЦИОНЕРНОЕ ОБЩЕСТВО "ЭЛЕКТРОМЕТАЛЛУРГИЧЕСКИЙ ЗАВОД" "ДНЕПРОСПЕЦСТАЛЬ" ИМ.А.Н. КУЗЬМИНА Г. ЗАПОРОЖЬЕ

![](_page_61_Picture_48.jpeg)

1987 ГОД

![](_page_61_Picture_49.jpeg)

### 1988 ГОД

Документы по данному году см. также раздел описи за 1987 год, дело № 367

## 1989 ГОД

Документы по данному году см. также раздел описи за 1987 год д. № 367

![](_page_62_Picture_26.jpeg)

 $\mathcal{L}_{\mathcal{A}}$ 

 $\mathcal{L}^{\text{max}}_{\text{max}}(\mathbf{r})$  , where  $\mathcal{L}^{\text{max}}_{\text{max}}$ 

 $\alpha$  ,  $\alpha$  ,  $\alpha$  ,  $\beta$  ,  $\beta$  ,  $\alpha$  ,  $\alpha$ 

![](_page_63_Picture_1.jpeg)

![](_page_64_Picture_9.jpeg)

where the contribution of the contribution of the contribution of the contribution of the  $\alpha$ 

 $\Delta \sim 10^{-1}$  k

![](_page_65_Picture_20.jpeg)

j.

 $\frac{1}{2}$ 

Ť

÷,

 $\frac{1}{2}$ 

 $\frac{1}{2}$ 

 $-6-$ 

### ОТЛЕЛ ГЛАВНОГО МЕХАНИКА

 $3<sup>1</sup>$ 

Годовой отчет о работе ремонтной 400 службы главного механика за 1995 год

#### ОТДЕЛ СТРОИТЕЛЬСТВА

40I

402

 $I \t2$ 

Гоповые статистические отчеты: - о капитальных вложениях в охрану окружающей среды / ф 18кб-годовая/

- о введении в действие объектов основных фондов и освоении капитальных вложений / ф 2-кс - годовая и пояснительная записка к ним за 1995 год

БЮРО ПО ПАТЕНТНО-ЛИЦЕНЗИОННОЙ И ИЗОБРЕТАТЕЛЬСКОЙ РАБОТЕ

40Ia годовой статистический отчет о поступлении и использовании обьектов промышленной собственности / Ф 4-нт/ за 1995 год

отдвя кадров

Годовой отчет о работе с кадрами и пояснительная записка к нему за 1995 год

#### ОТДЕЛ ОХРАНЫ ТРУДА

Годовой статистический отчет о 403 травматизме на производстве и его материальные последствия /ф 7-ТНВ/ в 1995 году

> Документы по данному году см. раздел описи за 1987 1990 годы дела № 367, 368

13

 $5\phantom{.0}$ 

32

4

 $\overline{1}$ 

30

![](_page_67_Picture_38.jpeg)

413 To  $\text{Re } \mathbb{F} 245 - 325$ , r. 7

 $\begin{array}{c} 1 \\ 1 \\ 2 \\ 3 \end{array}$ 

 $\frac{1}{2}$  . The components of  $\frac{1}{2}$ 

 $\frac{1}{2}$ 

 $\frac{1}{2}$ 

аком 62 1996 г

RAM IE

**I75** 

![](_page_68_Picture_18.jpeg)

 $\sim$   $\sim$ 

 $\frac{1}{2}$ 

![](_page_69_Picture_26.jpeg)

**Children Commun** 

 $\frac{1}{2}$ 

 $\begin{array}{c} \frac{1}{2} \\ \frac{1}{2} \end{array}$ 

 $\frac{1}{2}$ 

ł

**PRODUCTION** 

![](_page_70_Picture_19.jpeg)

 $\frac{1}{3}$ 

 $\label{eq:2.1} \frac{1}{\sqrt{2}}\left(\frac{1}{\sqrt{2}}\right)^2\left(\frac{1}{\sqrt{2}}\right)^2\left(\frac{1}{\sqrt{2}}\right)^2\left(\frac{1}{\sqrt{2}}\right)^2\left(\frac{1}{\sqrt{2}}\right)^2\left(\frac{1}{\sqrt{2}}\right)^2\left(\frac{1}{\sqrt{2}}\right)^2\left(\frac{1}{\sqrt{2}}\right)^2\left(\frac{1}{\sqrt{2}}\right)^2\left(\frac{1}{\sqrt{2}}\right)^2\left(\frac{1}{\sqrt{2}}\right)^2\left(\frac{1}{\sqrt{2}}\right)^2\left(\frac{1}{\sqrt$ 

 $\begin{array}{c} 1 \\ 1 \\ 1 \end{array}$ 

 $\begin{array}{c} 1 \\ 1 \\ 2 \end{array}$ 

 $\frac{1}{2}$ 

 $\frac{1}{2}$ 

![](_page_71_Picture_29.jpeg)

 $\mathcal{O}(n^2)$  ,  $\mathcal{O}(n^2)$ 

 $\begin{array}{c} 1 \\ 1 \\ 2 \\ 3 \end{array}$ 

 $\frac{1}{2}$  $\frac{1}{2}$ 

 $\frac{1}{2}$ 

 $\begin{array}{c} \frac{1}{2} \\ \frac{1}{2} \end{array}$ 

 $\frac{1}{2}$ 

 $\hat{\mathcal{A}}$
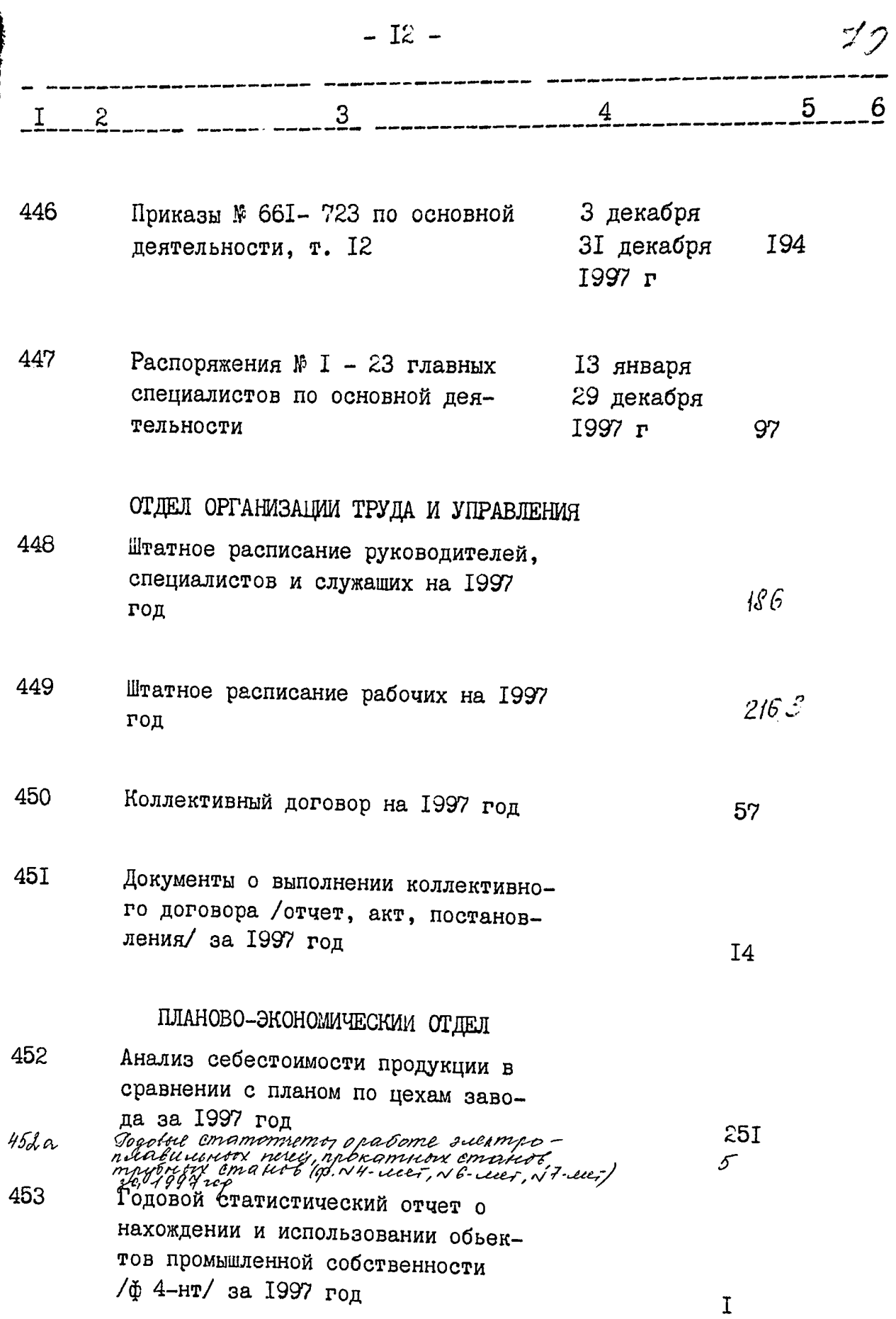

 $\mathcal{A}^{\mathcal{A}}$ 

The first of the first production of the first of the context of the context of the context of the first of the

 $\frac{1}{2}$ 

 $\begin{array}{c} 0 \\ 0 \\ 0 \\ 1 \end{array} \qquad \begin{array}{c} 0 \\ 0 \\ 0 \\ 1 \end{array} \qquad \begin{array}{c} 0 \\ 0 \\ 0 \\ 1 \end{array}$ 

 $\frac{1}{2}$ 

 $\hat{\boldsymbol{\beta}}$ 

j.

 $\frac{1}{2}$ 

ł

لأعارض

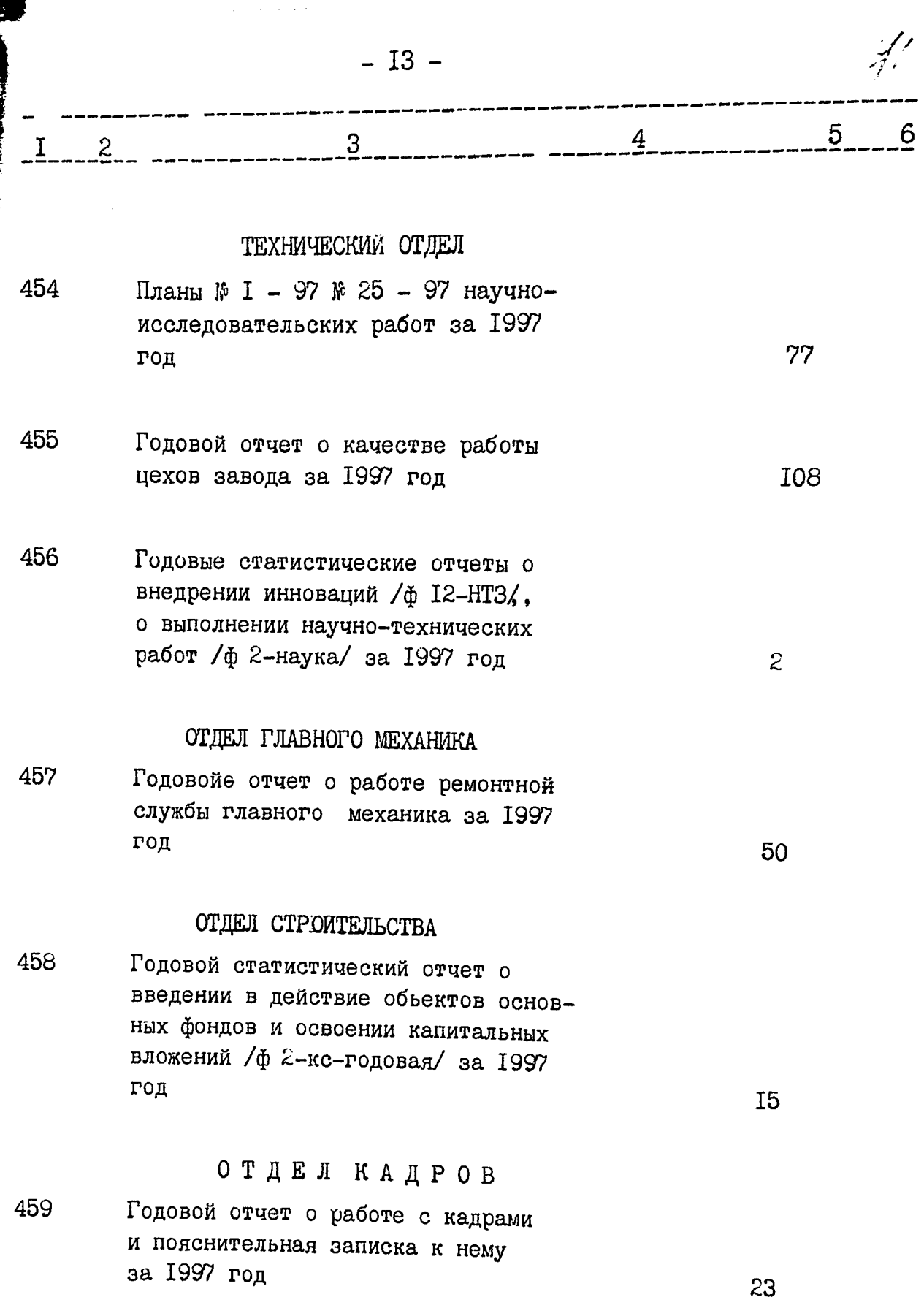

 $\frac{1}{2}$ 

 $\ddot{\cdot}$  $\frac{1}{2}$ 

 $\frac{1}{2}$ 

 $\hat{\boldsymbol{\beta}}$ 

 $\frac{1}{2}$ 

 $\bar{z}$ 

÷

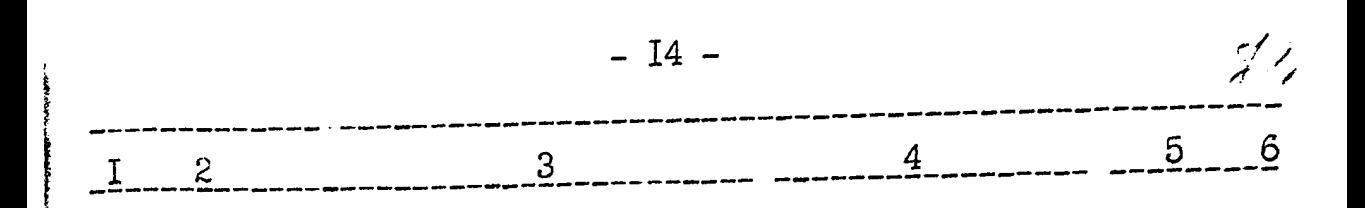

## ОТДЕЛ ОХРАНЫ ТРУДА

460 Годовой отчет по охране труда И пояснительная записка к нему за  $3I$ 1997 год

## **БУХГАЛТЕРИЯ**

46I Годовой отчет по основной деятельности за 1997 год

Поясниёльная записка к годовому 462 отчету по основной деятельности за 1997 год

> Документы по данному году см. раздел описи за 1987 1990 годы дела № 367, 368

> > 'uwl

*девять*<br>В данный раздел описи внесено 99 /девяносто/ дел с № 367 по № 462 Под литерой № 401а, 306а, 421а, 452а

Архивист I кат. госархива области

Зав. архивом

Начальник АХО

**YTBEPAUEHO** Протокол ЭМК госархива области

or  $\sqrt[12]{2}$  -  $\sqrt[12]{6}$  -  $\sqrt[12]{6}$  -  $\sqrt[12]{6}$ 

 $\epsilon$  HEy

Tellely Т.П.Майкова Т.В. Брикотина E.H.IIлотник ОДОБРЕНО Протокол ЭК ОАО "Днепроспецсталь" OT " A MARIANA --- 2001 P F I **f**lper บั้Ω้ๆ С.Яценко

86

96

B gannoire pazgen onneur brecerco 100 (cmo) ged, c' N 364 no 462; 6 mou Фосданы, раннее не сданные\*<br>неучтенные дема:<br>«213д N299a, N2998 - 3 дела. Всего в данную опись внесено 433 nog utem, NN: 213a, 299a, 2995  $452a - 79$ eu; re cgarea NN; 26, 31, 32, 34, 39, 40, 42, 43,<br>45, 49, 54, 80, 82, 83, 84, 86,<br>93, 95, 96, 94, 98, 102, 107, 134, 136, 137, 138, 140, 148, 149, 151, 152, 153', 158<sup>'</sup>, 159<sup>'</sup>, 163<sup>'</sup> – 36 g ld. Хр. фондов ЭД Н. Г. Гиретыню. Dogaien paree ne graniere jena WN 32a, 82, 83, 136, 134 /5 gen Bœrs b gareneyes ouvres baceceses 438 / recebo pour nof euroepoù : NN 329, à 13a, 299a, 2995, 396a, 401a, 421a, 452a (8921). Lee Chancor: NNº 26, 31, 32, 34, 39, 40, 42, 43, 45,<br>49, 54, 80, 84, 86, 93, 95, 96, 97, 98, 102, 107, 134, 138, 140, 148; 149, 151, 152, 153, 158, 159, 163 Ome za yreets  $32$  gener to . A . Kpabricula  $31 - 03.8011$ 

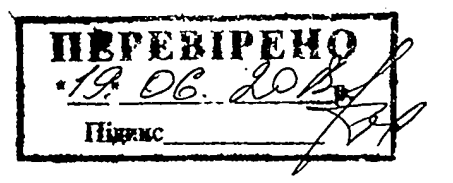

справі проятко і пронумеровано<br>*Севувать Воесли* Так В данній ara 99O C (fiscare). E панній справі нестоять і пронумеровать ∍ס za oEnix M (wigine)  $\frac{B \text{ parmin}}{A}$ пронумеровано ркуш**і**в. p. (піднис)